#### ФЕДЕРАЛЬНОЕ ГОСУДАРСТВЕННОЕ АВТОНОМНОЕ ОБРАЗОВАТЕЛЬНОЕ УЧРЕЖДЕНИЕ ВЫСШЕГО ОБРАЗОВАНИЯ **«БЕЛГОРОДСКИЙ ГОСУДАРСТВЕННЫЙНАЦИОНАЛЬНЫЙ ИССЛЕДОВАТЕЛЬСКИЙ УНИВЕРСИТЕТ» (НИУ « БелГУ » )**

# ИНСТИТУТ ИНЖЕНЕРНЫХ ТЕХНОЛОГИЙ И ЕСТЕСТВЕННЫХ НАУК

## КАФЕДРАИНФОРМАЦИОННО-ТЕЛЕКОММУНИКАЦИОННЫХ СИСТЕМ И ТЕХНОЛОГИЙ

## **ПРОЕКТИРОВАНИЕ МУЛЬТИСЕРВИСНОЙ СЕТИ СВЯЗИ МИКРОРАЙОНА МАЙСКИЙ 80 БЕЛГОРОДСКОГО РАЙОНА**

Выпускная квалификационная работа обучающегося по направлению подготовки 11.03.02 Инфокоммуникационные технологии и системы связи очной формы обучения, группы 07001410 Михайлова Вячеслава Юрьевич

> Научный руководитель канд. техн. наук, доцент. кафедры Информационнотелекоммуникационных систем и технологий НИУ «БелГУ» Болдышев А.В.

Рецензент начальник строительного отдела ООО "Тех-Строй" Келеберда К. В.

БЕЛГОРОД 2018

#### ФЕДЕРАЛЬНОЕ ГОСУДАРСТВЕННОЕ АВТОНОМНОЕ ОБРАЗОВАТЕЛЬНОЕ УЧРЕЖДЕНИЕ ВЫСШЕГО ОБРАЗОВАНИЯ **БЕЛГОРОДСКИЙ ГОСУДАРСТВЕННЫЙ НАЦИОНАЛЬНЫЙ ИССЛЕДОВАТЕЛЬСКИЙ УНИВЕРСИТЕТ** (НИУ «БелГУ») ИНСТИТУТ ИНЖЕНЕРНЫХ ТЕХНОЛОГИЙ И ЕСТЕСТВЕННЫХНАУК

КАФЕДРА ИНФОРМАЦИОННО-ТЕЛЕКОММУНИКАЦИОННЫХ СИСТЕМ И ТЕХНОЛОГИЙ Направление *11.03.02 Инфокоммуникационные технологии и системы связи* Профиль *Сети связи и системы коммутации*

> Утверждаю Зав. кафедрой  $\frac{1}{201}$   $\frac{1}{201}$   $\frac{1}{201}$   $\frac{1}{201}$

# **ЗАДАНИЕ НА ВЫПУСКНУЮ КВАЛИФИКАЦИОННУЮ РАБОТУ**

Михайлова Вячеслава Юрьевича

(фамилия, имя, отчество)

1. Тема ВКР «Проектирование мультисервисной сети связи микрорайона Майский 80 Белгородского района»

Утверждена приказом по университету от « $\longrightarrow$  201\_ г. №

2. Срок сдачи студентом законченной работы \_\_\_\_\_\_\_\_\_\_

3. Исходные данные:

объект проектирования – МКР «Майский-80»;

тип сети связи – проводная широкополосная телекоммуникационная сеть; количество абонентов – 1211 физических лиц

4. Содержание расчетно-пояснительной записки (перечень подлежащих разработке вопросов):

4.1. Анализ инфраструктуры МКР «Майский-80»;

- 4.2. Выбор технологии построения мультисервисной сети МКР «Майский-80»;
- 4.3. Расчет нагрузок и количества необходимого оборудования

4.4. Проект мультисервисной сети связи МКР «Майский-80»;

4.5. Технико-экономическое обоснование проекта;

4.6. Меры по обеспечению охраны труда, техника безопасности и охрана окружающей среды

5. Перечень графического материала (с точным указанием обязательных чертежей):

- 5.1. Экспликация объекта (А1, лист 1).
- 5.2. Существующая схема организации связи (А1, лист 1).
- 5.3. Проектируемая схема сети организации связи (А1, лист 1).
- 5.4. Схема трассы прокладки кабеля (А1, лист 1).
- 5.5. Технико-экономические показатели.

### 6. Консультанты по работе с указанием относящихся к ним разделов

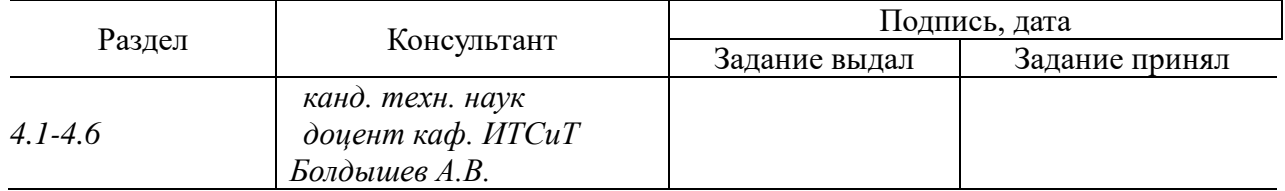

7. Дата выдачи задания \_\_\_\_\_\_\_\_\_\_\_\_\_\_\_\_\_\_\_\_\_\_\_\_\_\_\_\_\_\_\_\_\_\_\_\_\_\_\_\_\_\_\_\_\_\_

#### **Руководитель**

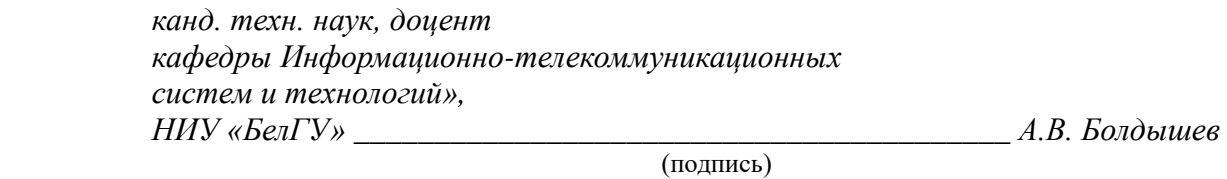

Задание принял к исполнению \_\_\_\_\_\_\_\_\_\_\_\_\_\_\_\_\_\_\_\_\_\_\_\_\_\_\_\_\_\_\_\_\_\_\_\_\_\_\_\_

(подпись)

# **СОДЕРЖАНИЕ**

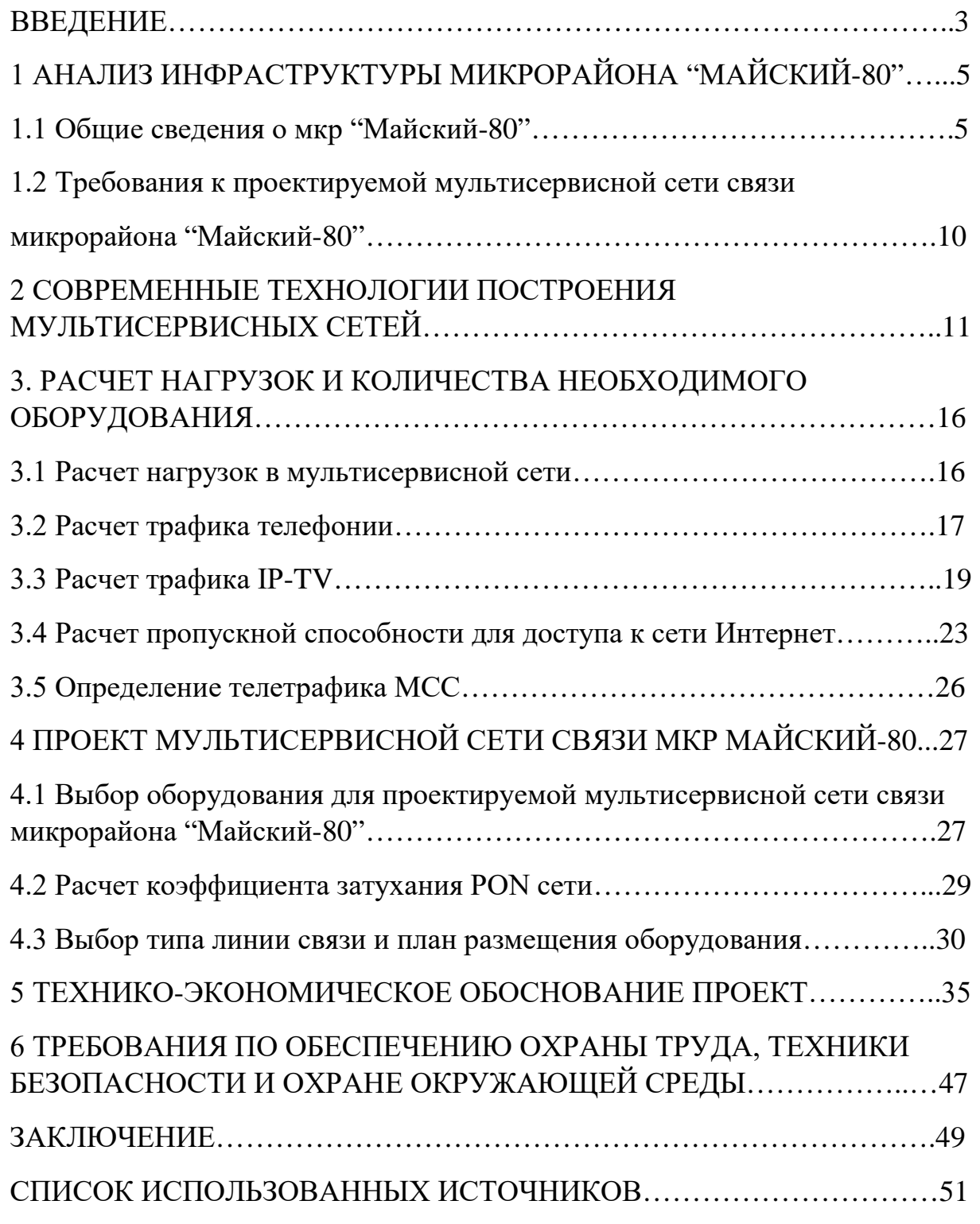

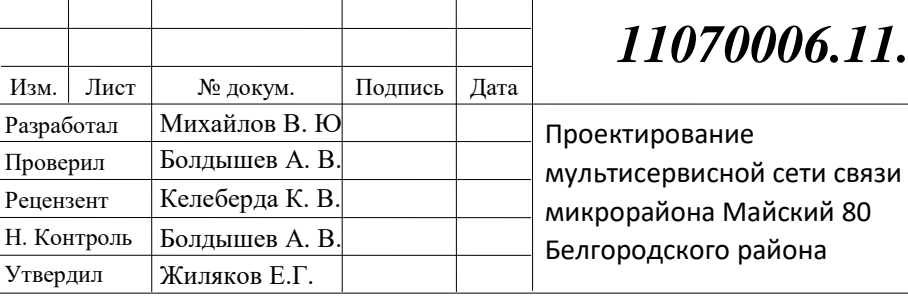

# *11070006.11.03.02.981.ПЗВКР*

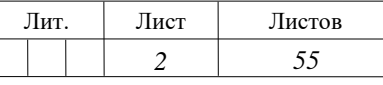

*НИУ «БелГУ» гр.07001410*

## **ВВЕДЕНИЕ**

Ныне информационные технологии это — практичный способ мгновенно получить всю требуемую и актуальную информации; совершить покупку нужных вещей делая всего лишь пару действий на компьютере или другом устройстве; поддерживать связь с близкими людьми на огромнейшем расстоянии от друг друга.

Человеческие потребности в обмене информации, в современных телекоммуникациях, неограниченно растут, что приводит к стремительному увеличению объемов передаваемых и хранимых данных. Это вынуждает провайдеров улучшать свои технологии и услуги, для того, чтоб удовлетворить пользовательские нужды.

Основная цель провайдера: извлечение максимальной прибыли, которая достигается за счет увеличения количества новых абонентов и внедрения новых услуг. В тоже время, первостепенной задачей, для поставщика услуг является поддержка высокого качества оказываемых услуг.

Выполнение этой цели возможно при компетентном подходе к проектированию сети, то есть требуется осуществить: оценку потребностей клиентов, выбрать приемлемую технологию для предоставления услуг, исходя из перспективы роста абонентской сети. Вдобавок к этому, следует предоставить наилучшее качество и безотказность оказываемых абоненту услуг.

Майский-80 является микрорайоном поселка Майский, который входит в состав Белгородской области, и в тоже время представляет собой исполнительный центр Белгородского района и Майского сельского поселения. Микрорайон насчитывает около 1211 земельных участков. На территории будет находится стадион, детский сад и школа.

Данная область имеет огромное количество провайдеров. Наличие большого количества поставщиков услуг, ускоряет конкурентное развитие телекоммуникационной сети этой зоны.

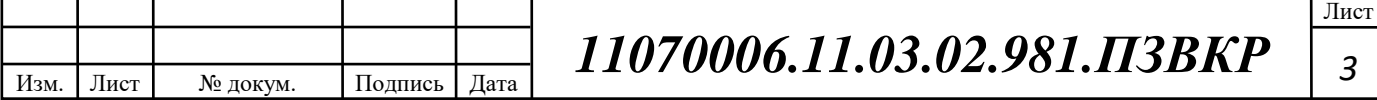

Срок сдачи объекта: 25 ноября 2018 года. На текущий момент времени, на территории данного микрорайона, нет провайдеров, которые могли бы предоставить абонентам должный доступ к мультисервисным услугам.

Проектировка мультисервесной сети связи должна быть нацелена на предоставление современного вида услуг и в свою очередь дополнительных.

На основании вышеизложенного материала, можно утверждать, что проект по созданию мультисервесной сети в микрорайоне "Майский-80", с целью предоставления жителям высокоскоростного доступа к современным телекоммуникационным услугам связи, является актуальным.

Для реализации поставленной цели, требуется выполнить следующие задачи:

• Сделать анализ проектной документации мкр "Майский-80" и произвести оценку возможных клиентов.

• Выполнить анализ провайдеров-конкурентов, которые осуществляют предоставление услуг в данном микрорайоне.

• Изучить принцип построения современных технологий мультисервисных сетей связи и выбрать наиболее приемлемый вариант.

• Сформировать список предоставляемых услуг, произвести расчет абонентской нагрузки и необходимого количества сетевого оборудования.

• Осуществить разработку мультисервисной телекоммуникационной сети связи.

• Подсчитать количество финансовых издержек на реализацию проекта и посчитать экономические показатели.

• Определить условия охраны труда и природоохранных мероприятий, указать правила по технике безопасности.,

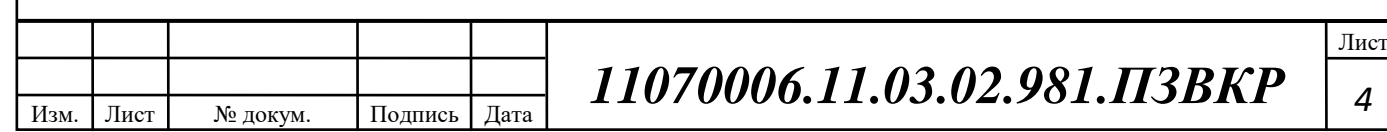

# **1 АНАЛИЗ ИНФРАСТРУКТУРЫ МИКРОРАЙОНА "МАЙСКИЙ-80"**

### **1.1 Общие сведения о мкр "Майский-80"**

Микрорайон "Майский-80" входит в состав посёлка Майский, который в свою очередь является административным центром Белгородского района и Майского сельского поселения.

Площадь застройки на земельном участке площадью в 181 га составляет 1816500 кв. м. В целом в данном микрорайоне будет построено 1211 коттеджей. Окончание формирования первой очереди было закончено в 2017 году. Ввод микрорайона "Майский-80" в эксплуатацию будет совершенно 30 ноября 2018 года.

Данный местность относится к зоне степей. Преобладает умеренный, умеренной континентальный климат, с вполне мягкой зимой, выпадениями снега и оттепелями, и довольно продолжительным летом. Средняя температура воздуха в течении года равна +6,8 градусов по Цельсию. Если рассматривать отдельно зимний период, то температура не превышала -20 градусов по Цельсию. Почвенный покров этого участка представлен чернозёмами. Микрорайон насчитывает большое количество представителей животного мира, в частности грызунов. Этот вид млекопитающих является основной проблемой повреждения кабелей в грунте. Среднее количество грызунов на 1 га в Белгородской области равно 50-80 нор, а это 3-4 грызуна. На весь участок приходит 543 единицы грызунов.

В направлении север — северо-восток тянется урочище Кручиновское. В сторону северо-восток — юг, по правой стороне микрорайона тянется Шагаровский пруд. На северо-западе находится "Майский-74". "Майский-80" имеет выход на дорогу, которая имеет выход на северо-восточное направление — город Белгород, западное направление — микрорайоны поселка Майский, юго-западное направление, переезд на автодорогу М2- — МАПП "Нехотеевка".

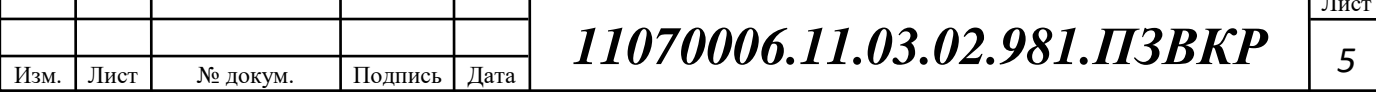

Т.

Проект создания микрорайона "Майский-80" предполагает собой создания участка с высокоразвитой инфраструктурой, который будет содержать в себе, стандартное футбольное поле, детский сад, школу, парк, храм. Преобладают широкие улицы с двунаправленным движением и тротуарами. Большая часть территории проекта будет отведена под озеленение и благообразие. Данный микрорайон приблизительно состоит из 1211 участков с площадью от 1500 м2 и больше (рисунок 1.1).

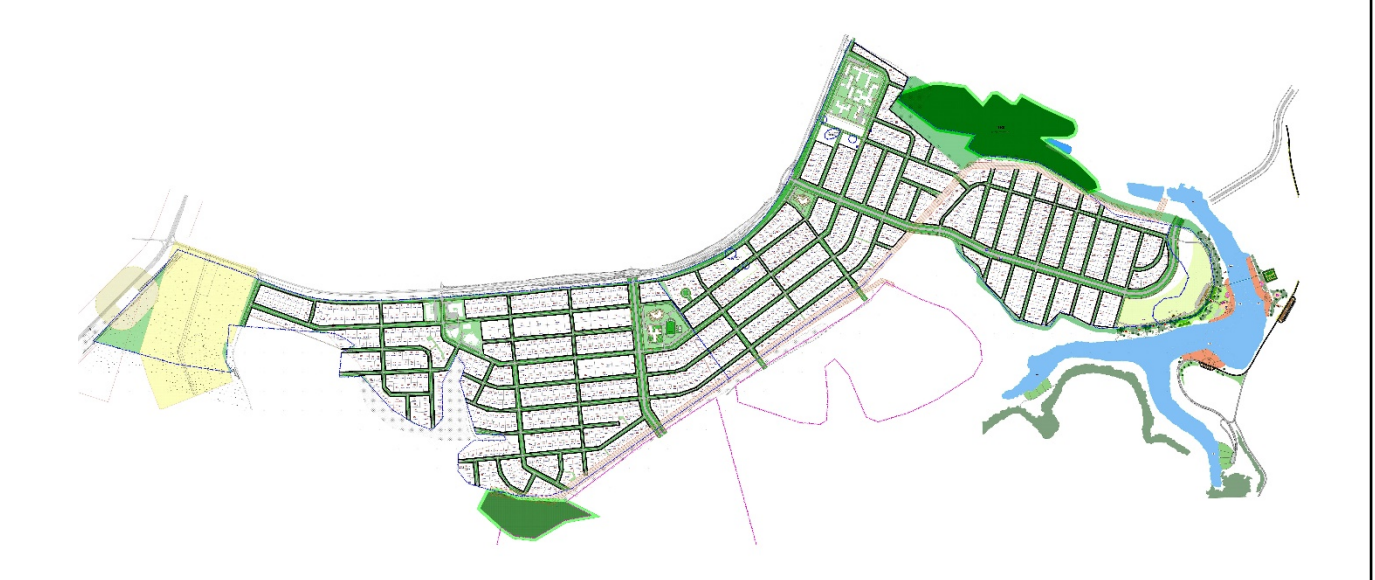

**Рисунок 1.1 — План мкр "Майский-80"**

Ближайшая АТС расположена в главном здании сельхозакадемии поселка Майский, Белгородской области (рисунок 1.2).

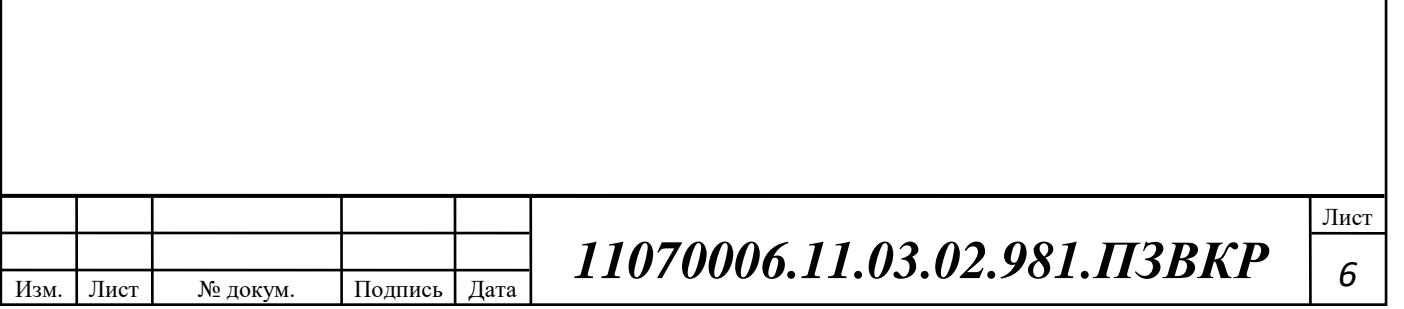

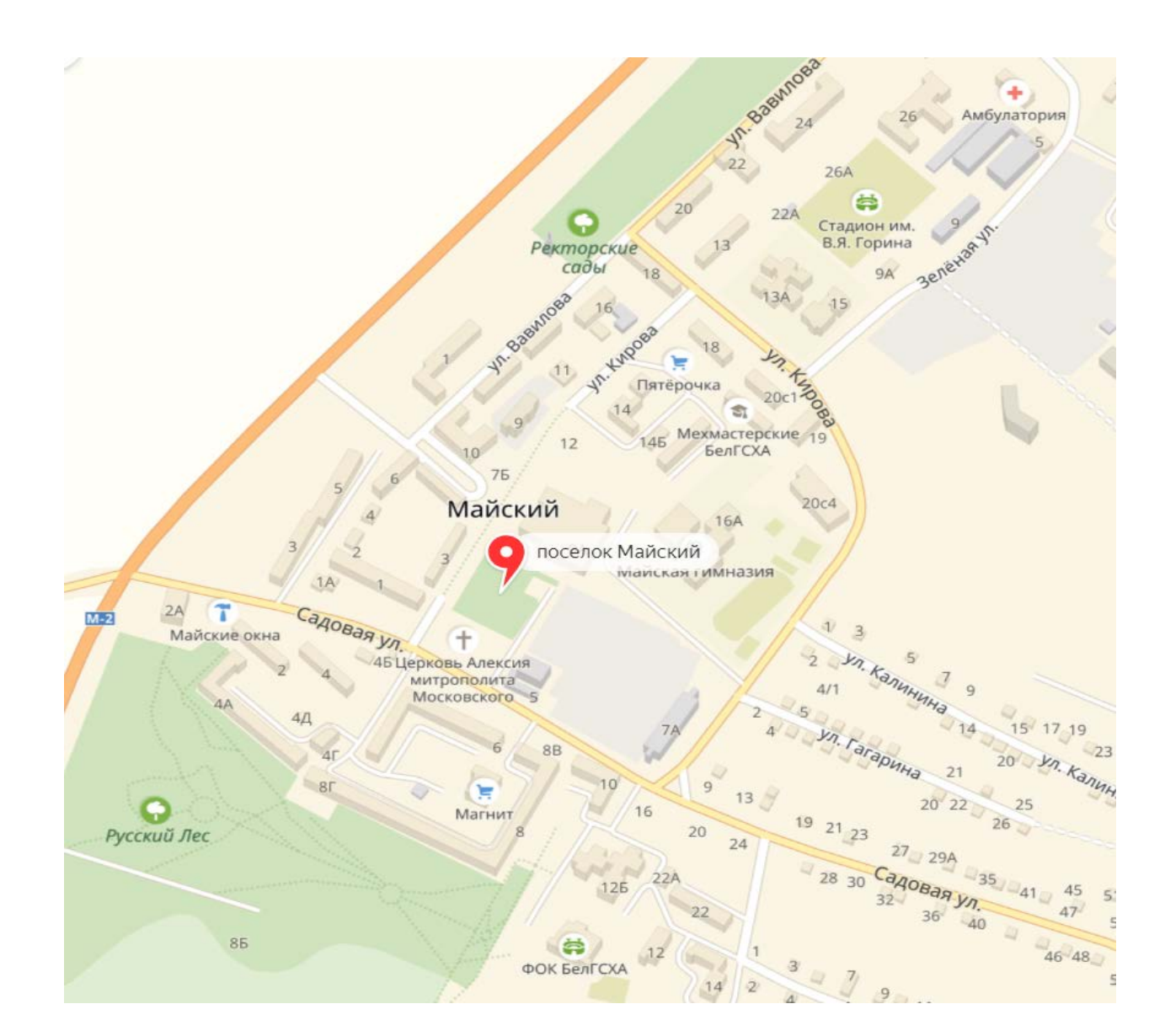

**Рисунок 1.2 — Местоположение ближайшей АТС**

Расстояния от АТС до мкр "Майский-80" приблизительно составляет 5.30 км (рисунок 1.3)

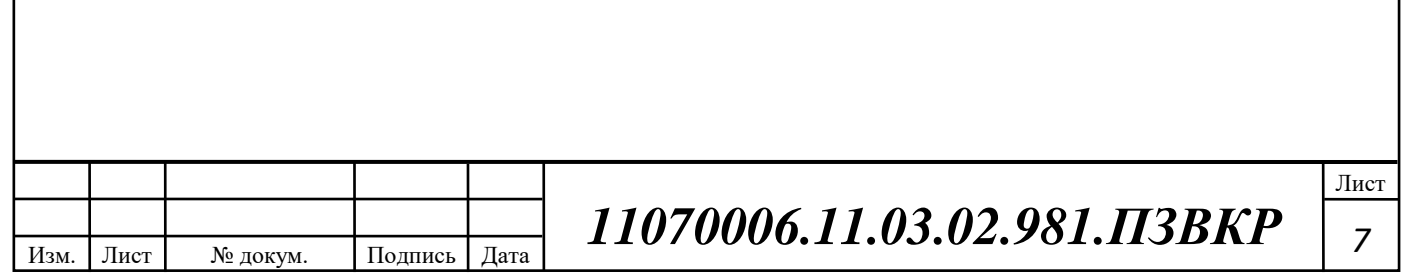

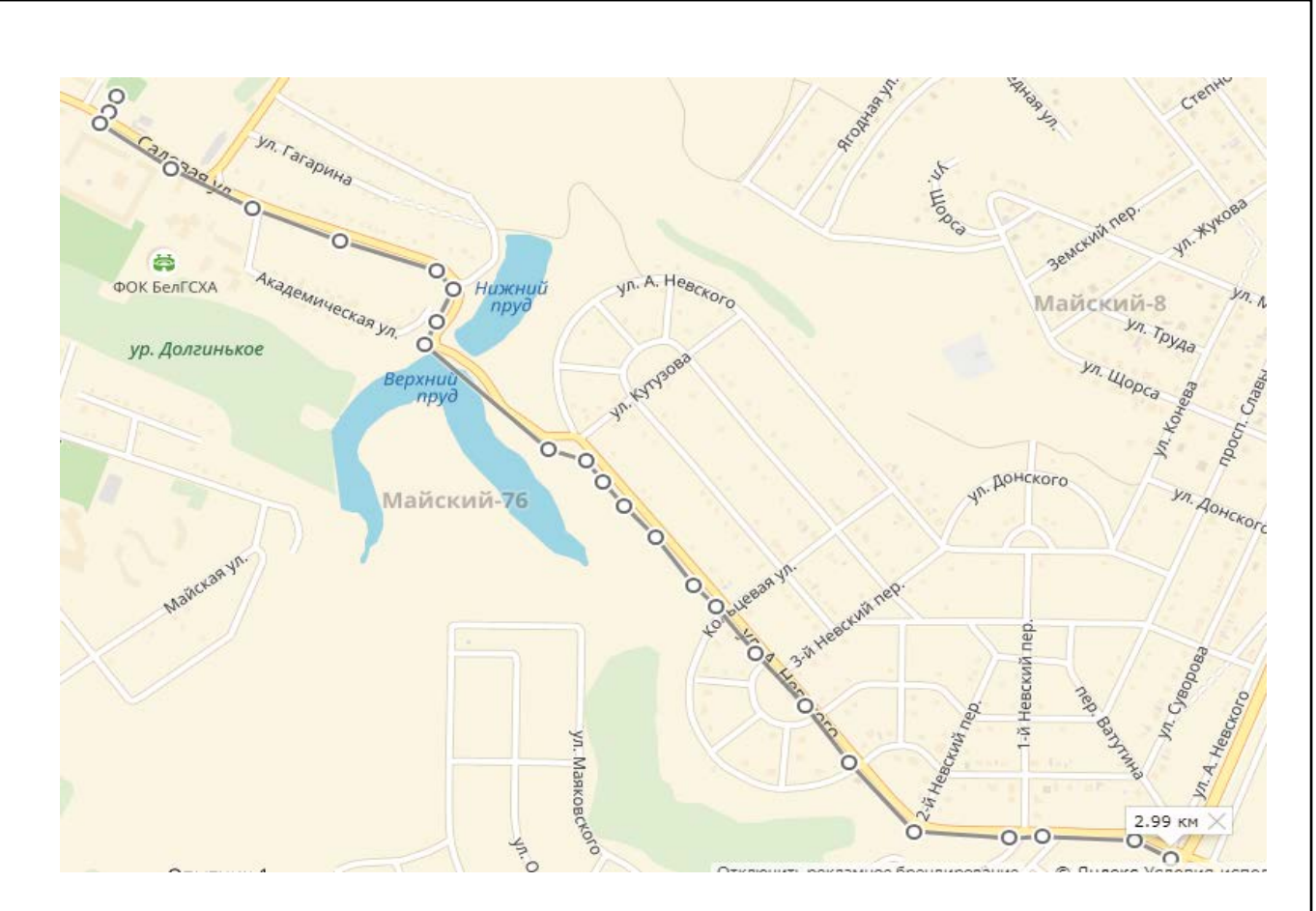

**Рисунок 1.3 — Оценка расстояния от ближайшей АТС до мкр "Майский-80"**

По неофициальным сведеньям было распродано около 40 % всех земель и на данный момент все они застроены коттеджами. Данных касательно других провайдеров предоставляющих мультисервисные услуги, отсутствует. Следовательно, при подборе тарифного плана, будет учитываться средняя стоимость услуг в городе Белгород.

Этот микрорайон относительно новый, раннее здесь не было замечено монтажно-строительных работ в прокладке сети, поэтому в данном районе отсутствуют какие-либо телекоммуникационные услуги связи. Это усложняет прокладку сети и требует дополнительных земельных работ.

Жителям микрорайона "Майским-80" будет предоставлен широкий ряд телекоммуникационных услуг:

• Доступность к сети Интернет на большой скорости — данная мультисервисная услуга является основной у любого провайдера. Опираясь на среднюю статистику предоставляемых скоростей различных провайдеров( МТС,

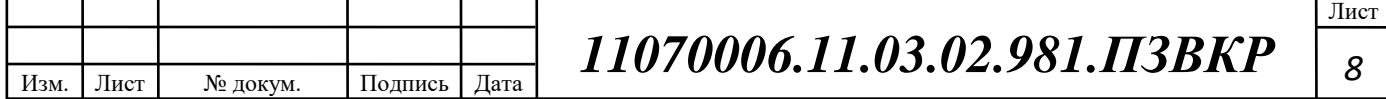

МегаФон, Ростелеком и др.), было принято решение выбрать минимальную скорость для клиентов в размере 30 мбит/c.

• IPTV — это интерактивное телевидение, работающие по протоколу IP. Планируется, что 45-50 % жителей будут заинтересованы в услуге такого рода.

• VoD — система, которая предоставляет доставку абонентам различных телевизионных программ и фильмов по цифровой сети в различных мультимедийных форматах.

• IP-телефония — это технология, которая по средствам определенных протоколов, позволяет использовать сеть Интернет для проведения телефонных разговоров и передачи факсов в режиме Real Time.

Не рекомендуется утверждать, что абоненты будут использовать все услуги. Допустим, что услугами будут пользоваться не все абоненты: Интернет — 100%, IPTV — 45%, VoD — 10 % (от абонентов IPTV), IP-телефония — 25%. Число абонентов, использующих прогнозируемые услуги, приведены в таблице 1.1.

**Таблица 1.1 — Вероятность использования мультисервисных услуг**

| Объект | Физические | Интернет | <b>IPTV</b> | $\operatorname{VoD}$ | IP-       |
|--------|------------|----------|-------------|----------------------|-----------|
|        | лица       |          |             |                      | телефония |
| Жилые  | 1211       | 1211     | 544         | 54                   | 303       |
| дома   |            |          |             |                      |           |

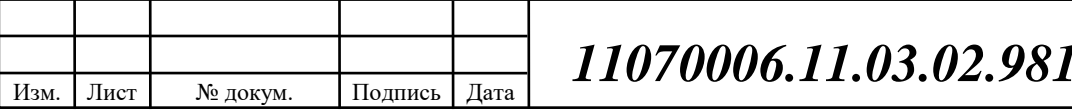

# **1.2 Требования к проектируемой мультисервисной сети связи микрорайона "Майский-80"**

Главные требования, во время проектирования мультисервисной сети, базируются на уже существующие стандарты международного класса или государственные. На базе этих требований провайдер, обязан предоставить телекоммуникационные услуги с стабильным качеством и минимальным капиталовложением.

• Главные задачи, которые поставщик услуг должен преследовать при проектировки сети это:

• мультисервисность — способность передачи голоса, видео и данных в одной и той же сети;

• отказоустойчивость — бесперебойное предоставление телекоммуникационных услуг;

• модифицируемость — улучшение или корректировка отдельных участков сети, без прерывания работы самой сети;

• универсальность — осуществление контроля услугами со стороны оператора и со стороны абонента;

• резервируемость — обеспечение дополнительной емкости сети связи для быстрого подключения дополнительных клиентов.

Реализация вышеперечисленных задач гарантирует провайдеру высокий доход, стабильную и автономную мультисервисную сеть.

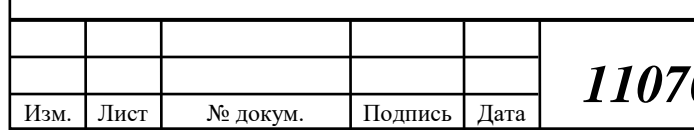

Лист

# **2 СОВРЕМЕННЫЕ ТЕХНОЛОГИИ ПОСТРОЕНИЯ МУЛЬТИСЕРВИСНЫХ СЕТЕЙ**

PON — это технология предоставления широкополосного мультисервисного доступа. Главной отличительной характеристикой является то, что данная технология не требует электропитательных элементов. Это предотвращает появление пожаров и обеспечивает абсолютною независимость волокна от электромагнитных помех. Благодаря этому линия связи может прокладываться на большие расстояния, и услуги, предоставляемые оператором, будут работать без помех. Из-за этой характеристики во время часов "пиковой нагрузки", передача будет осуществляться без помех и снижения скорости.

Данная технология имеет древовидную структуру и только 3 элемента сети:

• Оптические линейный терминал OLT — это станционное оборудование, устанавливаемое на стороне оператора.

• Распределительная сеть — это набор коммутационных элементов и линий связи, который обеспечивают сопряжение двух узлов. Основной частью сети выступают оптические пассивные сплитеры. С их помощью выполняется разделение сигнала. Из-за наличие этих элементов в сети, она и носит название "пассивная".

• Абонентский оптический терминал ONT — это устройство устанавливаемое у абонента, с целью получения предоставляемых услуг и передачи данных.

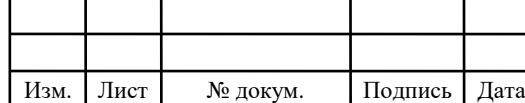

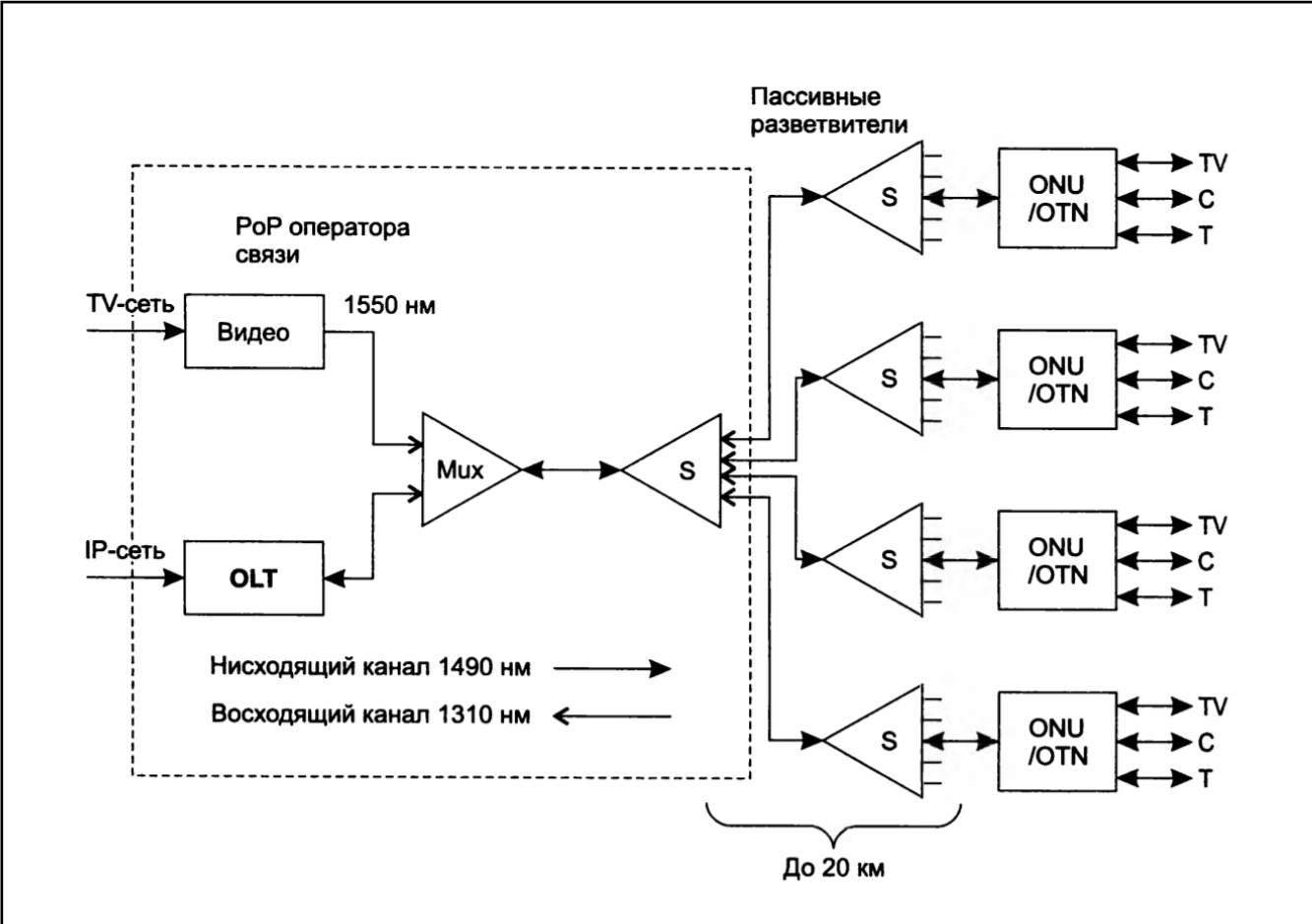

**Рисунок 2.1 — Структура пассивной оптической сети доступа** 

С помощью разветвителей (сплитер) создается древовидная оптоволоконная структура, которая соединяет точку присутствия оператора с помещениями пользователей (рис. 2.1). Разветвитель направляет световой сигнал из одного входного волокна в несколько выходных, идущих по направлению к пользователям. Разветвитель также имеет возможность выполнять обратную операцию мультиплексирования сигналов пользователей в одно волокно, идущее к POP. Коэффициент разветвления этих пассивных устройств может достигать значений 1:16 или 1:32, а наибольшее расстояние от них до активных устройств, которые находятся в момент присутствия оператора в точке, равно 20 км (применяется одномодовое волокно, то есть SMF). Поскольку разветвители не требуют электропитания, как было указано в начале главы, их можно устанавливать в близких к зданиям пользователей точках городской инфраструктуры, где активные устройства не смогли бы работать, изза чего происходит сокращение суммарной длины оптического волокна.

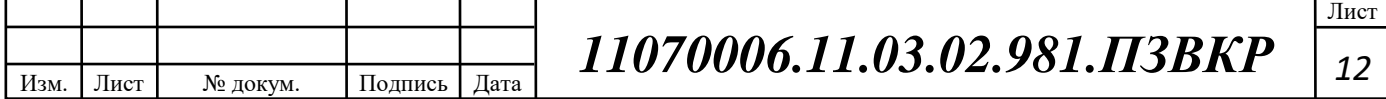

Экономия достигается за счет того, что вместо N индивидуальных волокон на отрезке между центральным офисом оператора и разветвителем требуется только одно общее волокно. Кроме того, пассивные разветвители сами по себе дешевле активных мультиплексоров. Оператор может применять не один, а два уровня разветвления.

На рисунке 2.1 показан именно такой вариант: первый разветвитель разделяет сигнал между четырьмя волокнами, а разветвители второго уровня распределяют его между конечными пользователями. К вершине древа подключается центральный терминал оптической линии связи (Optical Line Terminal, OLT). К каждому оптическому волокну на стороне пользователя подключается модуль оптической сети (Optical Network Unit, ONU), совместно с OLT организующий прием и передачу данных между пользователем и сетью оператора связи. Кроме ONU на стороне пользователя должен работать терминал оптической сети (Optical Network Terminal, ONT), который обеспечивает интерфейсы для терминальных устройств пользователя — телевизора, компьютера и телефона (соответственно TV, С и Т на рисунке 2.1). Часто функции ONU и ONT совмещены в одном и том же устройстве (как это и показано на рисунке 2.1). Для передачи цифровой информации в нисходящем (от OLT к модулям ONU) и восходящем (от модулей ONU к OLT) направлениях используется две волны, распространяемые в одном волокне: 1490 нм для нисходящего направления и 1310 нм для восходящего. Для передачи видеосигнала обычно выделяется отдельная волна в 1550 нм, идущая в нисходящем направлении. Волны мультиплексируются в OLT и ONU по технологии WDM. По своей природе древовидная сеть доступа, построенная на пассивных разветвителях и отрезках оптического волокна, является разделяемой средой. Действительно, световой сигнал некоторой волны, отправленный OLT, одновременно распространяется по всем отрезкам оптического волокна и достигает всех пользователей сети. При передаче в обратном направлении разделяемой средой являются отрезки волокна от разветвителей, установленных

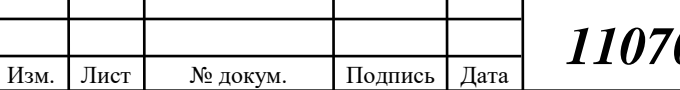

Лист

на стороне пользователей, а также от разветвителя, установленного в POP (в нашем примере имеется четыре разделяемых среды для обратного направления). Очевидно, что для работы на разделяемой среде необходим какой-то способ доступа, регулирующий ее использование таким образом, чтобы сигналы, посылаемые разными узлами, не смешивались. Правда, проблема скоординированного применения разделяемой среды существует только для восходящего направления. Для нисходящего направления в сети имеется только один передатчик — OLT. Поэтому передатчик OLT передает кадры данных (например, кадры Ethernet), направленные некоторому конечному узлу сети PON, тогда, когда ему это необходимо (то есть тогда, когда такой кадр поступает в OLT из локальной сети оператора, к которой подключен передатчик). Кадр поступает по древовидной пассивной оптической сети на все конечные узлы сети, но принимает его только тот узел, который распознает собственный адрес в заголовке кадра, остальные узлы просто игнорируют чужой кадр. Для восходящего направления обычно применяется схема с центральным арбитром в сочетании с мультиплексированием с разделением времени TDM. Арбитром является центральное устройство OLT, оно управляет распределением таймслотов между модулями ONU. Модуль ONU передает в восходящем направлении кадры данных только в пределах своего тайм-слота, все остальное время он простаивает, накапливая кадры для передачи в своем буфере. Алгоритм распределения тайм-слотов между модулями ONU может быть адаптивным, подстраивающимся под имеющиеся потребности модулей ONU в передаче кадров. Для телевизионного сигнала проблемы разделения среды не существует, так как он передается только в нисходящем направлении, причем всем приемникам нужен один и тот же сигнал.

Как и во всех технологиях, использующих разделяемую среду, пропускная способность сети PON, приходящаяся на один узел, может быть существенно меньше, чем скорость передачи данных в среде. Если все узлы сети активно обмениваются информацией с внешним миром, то доля скорости для узла

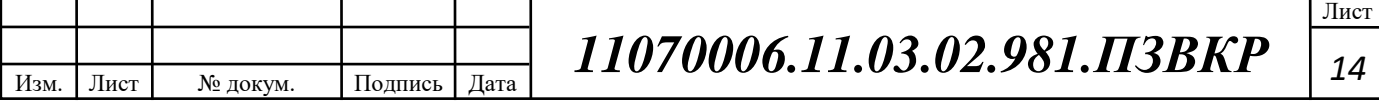

снижается в N раз. Существует две группы стандартов PON: от ITU-T и от IEEE. Последние версии этих стандартов поддерживают скорости передачи данных 1 и 10 Гбит/с. Стандарты ITU-T GPON (Gigabit PON) и XG-PON (10 Gigabit PON) обеспечивают совместимость с технологией SDH. Эти стандарты предлагают собственный формат кадров, который может эффективно переносить несколько пользовательских кадров, например кадров Ethernet. Кадры GPON и XG-PON также могут переносить данные SDH с сохранением их синхронности, что важно при передаче голоса и видео. Стандарты ITU-T обеспечивают несимметричные скорости передачи данных: 2,488/1,244 и 9,953/2,488 Гбит/с. Стандарты IEEE EPON (Ethernet PON, 802.3ah) и lOG-EPON (10G Ethernet PON, 802.3av) поддерживают кадры Ethernet непосредственно. В этих стандартах канал передачи данных является симметричным, то есть данные передаются как в нисходящем, так и в восходящем направлении с одинаковой скоростью 1 и 10 Гбит/с соответственно. Преимущества PON:

простота эксплуатации — построение оптической сети связи выполняется по подобию построения медной, следовательно, не требует дополнительных затрат по обучению персонала. Благодаря тому, что в домах не имеется активного оборудования, это ускоряет процесс обнаружения и устранение возникших проблем;

- передача сигналов осуществляется на высоких скоростях;
- минимальное затраты на электроэнергию;

• мультисервисность — осуществляется передача данных, видео, звука по оптической инфраструктуре;

- пассивная архитектура предоставляет надежную сеть
- независимость волокна от электромагнитных помех;
- отсутствие электропитательных элементов;
- Недостатки PON:
- Относительная дороговизна;
- Длительный срок окупаемости;

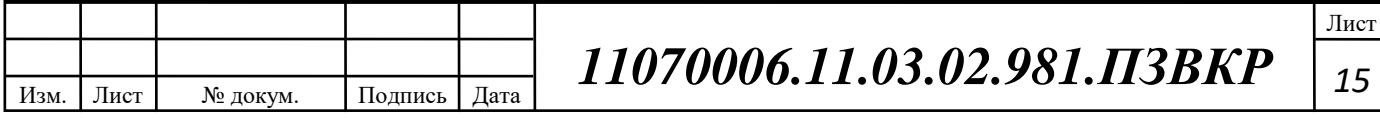

# **3. РАСЧЕТ НАГРУЗОК И КОЛИЧЕСТВА НЕОБХОДИМОГО ОБОРУДОВАНИЯ**

### **3.1 Расчет нагрузок в мультисервисной сети**

Под абонентом предполагается не конкретный человек, а одно абонентское устройство, то есть оконечное устройство на стороне клиента. Расчет необходимой нагрузки и пропускной способности сети производится с учетом скорости доступа и процента пользователей, которые эксплуатируют предоставленными услугами в час наибольшей нагрузки. Значения основных характеристик для расчета приведены в таблице 3.1.

#### **Таблица 3.1 — Значения характеристик**

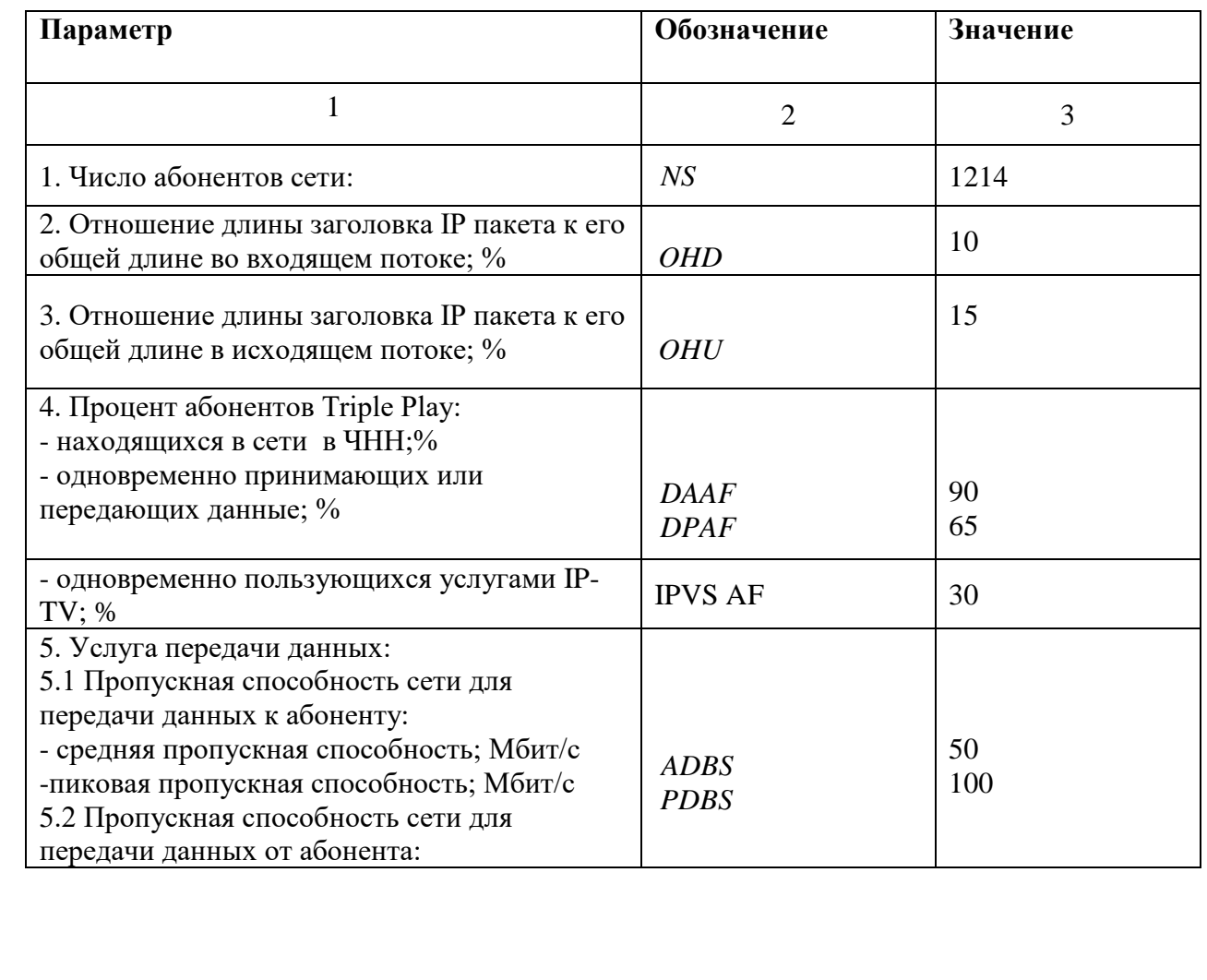

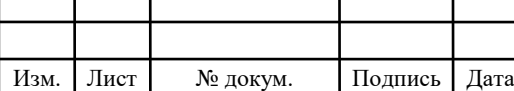

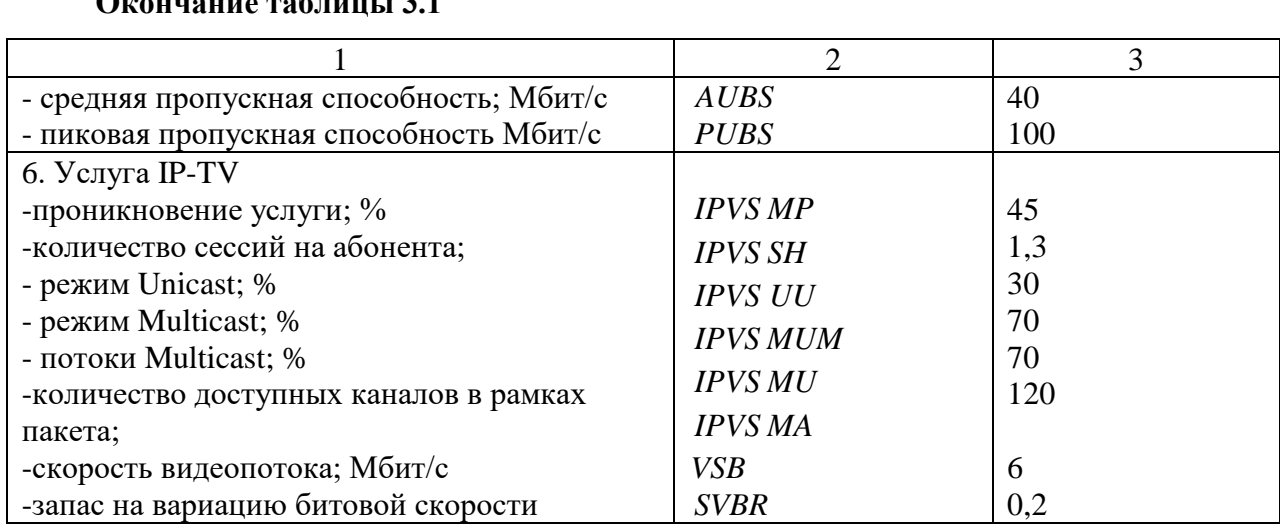

### **Окончание таблицы 3.1**

### **3.2 Расчет трафика телефонии**

Для организации услуг IP телефонии необходимо рассчитать требуемую полосу пропускания. Исходными данными для расчета являются:

1. количество источников нагрузки – абоненты, использующие мультисервисную услугу(в одном порту),  $N_{\text{SIP}}=8$  абонентов

2. тип кодека в планируемом к внедрению оборудовании, G.729А;

3. длина заголовка IP пакета, 58 байт.

Изм. Лист № докум. Подпись Дата

Транспортный ресурс, который должен быть выделен для передачи в пакетной сети телефонного трафика, поступающего на концентратор, при условии использования кодека определяется следующим образом:

Полезная нагрузка голосового пакета G.729 CODEC составит

$$
V_{\text{no.}n\text{c.}m} = \frac{t_{\text{3pyu.}r\text{o.}n\text{o.}m}}{8.6 \text{u m}} \cdot 6 \text{a.}m, \quad (3.1)
$$

где tзвыч.голоса - время звучания голоса [мс], υкодирования - скорость кодирования речевого сигнала [Кбит/с].

*11070006.11.03.02.981.ПЗВКР <sup>17</sup>*

Лист

Эти параметры являются характеристиками используемого кодека. В данном случае для кодека G.729А скорость кодирования – 8кбит/с, а время звучания голоса – 20 мс.

$$
V_{\text{nolesn}} = \frac{20 \cdot 8}{8} = 206 \text{a\ddot{u}m}.
$$

Каждый пакет имеет заголовок длиной в 58 байт. Общий размер голосового пакета составит:

$$
V_{\text{maxera}} = L_{Eth} + L_{IP} + L_{UDP} + L_{RPT} + Y_{\text{no.1234}}, 6a\tilde{u}m,
$$
\n(3.2)

где  $L_{\text{Eth}}$  IP, UDP, RTP – длина заголовка Ethernet, IP, UDP, RTP протоколов соответственно [байт],  $Y_{\text{no,res}}$  – полезная нагрузка голосового пакета, [байт].

$$
V_{\text{naxema}} = 14 + 20 + 8 + 16 + 20 = 78,6 \text{a\ddot{u}m}.
$$

Использование кодека G.729А позволяет передавать через шлюз по 50 пакетов в секунду, исходя из этого, полоса пропускания для одного вызова определится по формуле:

$$
\Pi \Pi p_1 = V_{\text{naexma}} \cdot 8 \, \delta u m / \frac{6 \, \text{a} m}{6 \, \text{a} m} \cdot 50 \, \text{p}_\text{ps}, \text{K} \delta u m / c, \tag{3.3}
$$

где V<sub>пакета</sub> – размер голосового пакета, [байт].

Изм. Лист № докум. Подпись Дата

$$
\Pi \Pi p_1 = 78 * 8 * 50 = 31.2 \frac{\text{K6} \mu \text{T}}{\text{c}}.
$$

*11070006.11.03.02.981.ПЗВКР <sup>18</sup>*

Лист

В проектируемой МСС устанавливается точка присутствия, в которой имеется 16 голосовых портов. С помощью средств подавления пауз обычный голосовой вызов можно сжать примерно на 50 процентов (по самым консервативным оценкам – 30%). Исходя из этого, необходимая полоса пропускания WAN для нашей точки присутствия составит

$$
\Pi \Pi p_{\text{WAN}} = \Pi \Pi p_1 \cdot N_{\text{SIP}} \cdot \text{VAD}, \text{M6nT/c}, \tag{3.4}
$$

где ППр<sub>1</sub> – полоса пропускания для одного вызова, [Кбит/с], N<sub>SIP</sub> – количество голосовых портов в точке присутствия, [шт], VAD (Voice Activity Detection) – коэффициент механизма идентификации пауз (0,7).

$$
\Pi\Pi_{p_{WAN}} = 31.2 * 8 * 0.7 = 0,1747 \frac{\text{M6}^{\text{HT}}}{c}.
$$

Результаты могли быть другими, если бы использовались другие средства кодирования/декодирования (CODEC), изменилась средняя продолжительность вызова. Кроме того, на конечный результат может повлиять тип используемого приложения. Так, например, передача музыки вызывающему абоненту, который ждет ответа оператора, не позволяет использовать средства подавления пауз.  $\Pi\Pi_{p_{WAN}} = 0{,}1747 \frac{\text{M}6 \text{h} \text{T}}{\text{c}}$  нагрузка в одном узле.

### **3.3 Расчет трафика IP-TV**

При расчете требуемой полосы пропускания для услуги IP-TV будет одновременно проводится расчет полосы для организации вещания программ с качеством HD. Определим количество абонентов, пользующихся услугой на одном СУ одновременно:

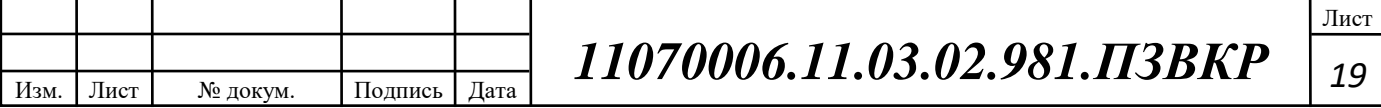

IPVS Users = AVS\*IPVS MP\*IPVS AF\*IPVS SH, a6, 
$$
(3.5)
$$

где AVS– количество абонентов на порте коммутационного устройства 32, подключенных к услуге, IPVSAF– процент абонентов, пользующихся услугами IP TV одновременно в ЧНН, *IPVS SH* – коэффициент, показывающий, сколько различных программ одновременно принимается в одном доме.

IPVS Users = 
$$
32 * 0.45 * 0.3 * 1.3 = 6
$$
, a6

Трансляция может проводиться в двух режимах: multicast и unicast. Например, услуга видео по запросу это один видеопоток, таким образом, количество индивидуальных потоков равно количеству абонентов принимающих эти потоки.

IPVS US = IPVS Users\*IPVS UU\*UUS, потоков, 
$$
(3.6)
$$

где *IPVS UU* – коэффициент проникновения услуги индивидуального видео, *UUS* =1– количество абонентов на один видеопоток.

IPVS US = 
$$
6 * 0.3 * 1 = 2
$$
 потoka

Multicast принимается несколькими абонентами одновременно, следовательно, количество потоков равно:

IPVS MS = IPVS Users\*IPVS MU, norokob, 
$$
(3.7)
$$

где *IPVS MU* – количество абонентов, принимающих групповые видеопотоки.

IPVS MS = 6 ∗ 0.7 = 5 потоков

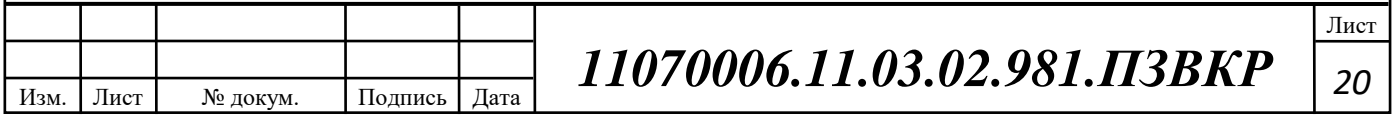

Количество доступных multicast потоков зависит от количества предоставляемых программ. В IP TV внутри некоторого сегмента сети одновременно транслируются не все потоки.

Максимальное количество видеопотоков среди доступных и используемых абонентами по multicast вещанию:

IPVS 
$$
MSM = IPVS MA*IPVS MUM
$$
,  $BUM$ ,  $BUM$ ,  $(3.8)$ 

где *IPVS MA*– количество доступных групповых видеопотоков, *IPVS MUM* – процент максимального использования видеопотоков.

IPVS MSM = 
$$
120 * 0.7 = 84
$$
,<sup>B</sup>

Транслирование видеопотоков в IP сети может происходить с переменной битовой скоростью. Средняя скорость одного видеопотока, принимаемого со спутника, определена 6 Мбит/с. С учетом добавления заголовков IP пакетов и запаса на вариацию битовой скорости скорость передачи одного видеопотока в формате MPEG-2 составит

$$
IPVSB = VSB*(1+SVBR)*(1+OHD), M6\pi r/c,
$$
\n(3.9)

где *VSB* – скорость трансляции потока в формате MPEG-2, Мбит/с, *SVBR* – запас на вариацию битовой скорости, *OHD* - отношение длины заголовка IP пакета к его общей длине во входящем потоке

$$
IPVSB = 6 * (1 + 0.2) * (1 + 10) = 7.92 M6 \text{m}^2/\text{c}
$$

Пропускная способность, требуемая для передачи одного видеопотока в формате MPEG-2 по IP сети в режимах multicast и unicast, рассчитывается как:

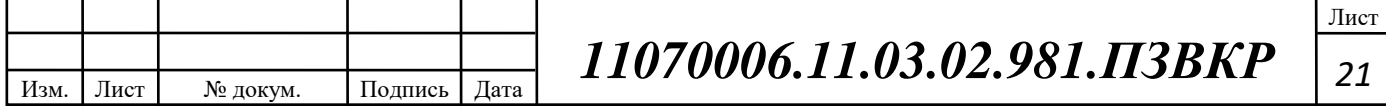

$$
IPVS \text{ MNB} = IPVS \text{ MS*IPVSB}, \text{M6m/c}, \tag{3.10}
$$

$$
IPVS UNB = IPVS US*IPVSB, M6WT/c,
$$
\n(3.11)

где *IPVS MS* – количество транслируемых потоков в режиме multicast, *IPVSUS* – количество транслируемых потоков в режиме unicast, *IPVS B* – скорость передачи одного видеопотока.

IPVS MNB = 
$$
5 * 7.92 = 39.60
$$
 M6 $\text{MT}/\text{C}$   
IPVS UNB =  $2 * 7.92 = 15.84$  M6 $\text{MT}/\text{C}$ 

Multicast потоки передаются от головной станции к множеству пользователей, в результате общая скорость для передачи максимального числа multicast потоков в ЧНН составит:

$$
IPVS MNBM = IPVS MSM*IPVSB, M6nT/c, \qquad (3.12)
$$

где *IPVS MSM* – число используемых видеопотоков среди доступных, *IPVS B* – скорость передачи одного видеопотока.

IPVS MNBM = 84 ∗ 7.92 = 665,28 Мбит/с

В результате получим общую пропускную способность для одного сетевого узла при предоставлении услуги IP-TV:

$$
AB = IPVS \text{ MNB} + IPVS \text{ UNB}, \text{M6m/c}, \tag{3.13}
$$

где *IPVS MNB* – пропускная способность для передачи группового видеопотока, *IPVSUNB* – пропускная способность для передачи индивидуального видеопотока.

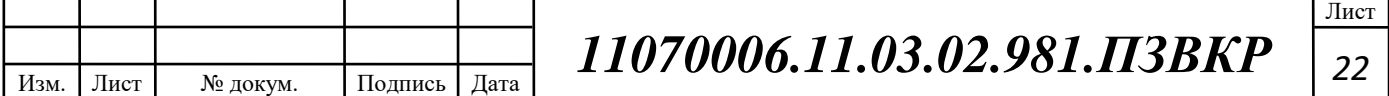

#### $AB = 39.60 + 15.84 = 55.44 M6$ ит/с

#### **3.4 Расчет пропускной способности для доступа к сети Интернет**

При расчете пропускной полосы для доступа в сеть Интернет следует учесть, что количество активных абонентов в ЧНН может быть различным. Максимальное число активных абонентов за этот промежуток времени вычисляется параметром Data Average Activity Factor (DAAF):

$$
AS = TS^*DAAF, a6,
$$
\n(3.14)

где *TS* – число абонентов на одном сетевом узле, аб, *DAAF* – процент абонентов, находящихся в сети в ЧНН.

$$
AS = 32 * 0.9 = 29, a6
$$

Каждому абоненту выделено два канала: прием данных downstream и передачи данных upstream, причем обычно канал upstream меньше downstream. Чтобы определить среднюю пропускную способность сети, необходимую для нормальной работы пользователей, воспользуемся следующим соотношением:

$$
BDDA = (AS * ADBS) * (1 + OHD), M6WT/c,
$$
 (3.15)

где *AS* - количество активных абонентов, аб *ADBS* – средняя скорость приема данных, Мбит/с, *OHD* – отношение длины заголовка IP пакета к его общей длине во входящем потоке.

BDDA =  $(32 * 50) * (1 + 0.1) = 1595$  Mбит/c

Изм. Лист № докум. Подпись Дата Лист *11070006.11.03.02.981.ПЗВКР <sup>23</sup>*

Средняя пропускная способность для передачи данных

$$
BUDA = (AS*AUBS)*(1+OHU), M6\mu\tau/c,
$$
\n(3.16)

где *AS* - количество активных абонентов, аб, *AUBS* – средняя скорость передачи данных, Мбит/с *OHU* – отношение длины заголовка IP пакета к его общей длине во исходящем потоке.

$$
BUDA = (32 * 40)(1 + 0.15) = 1334 M6 \text{m}^2/\text{c}
$$

Пропускная способность сети, когда абонент может передавать и принимать данные на максимальной скорости в ЧНН определяется с помощью коэффициента Data Peak Activity Factor (DPAF):

$$
PS = AS^*DPAF, a6,
$$
\n(3.17)

где *DPAF* – процент абонентов, одновременно принимающих или передающих данные в течение короткого интервала времени.

$$
PS = 32 * 0.65 = 19, a6
$$

Max пропускная способность, требуемая для приема данных в час наибольшей нагрузки

$$
BDDP = (PS*PDBS)* (1 + OHD), M6\mu\tau/c,
$$
\n(3.18)

где *PDBS* – max скорость приема данных, Мбит/с.

BDDP =  $(19 * 100) * (1 + 0.1) = 2090$  Мбит/с

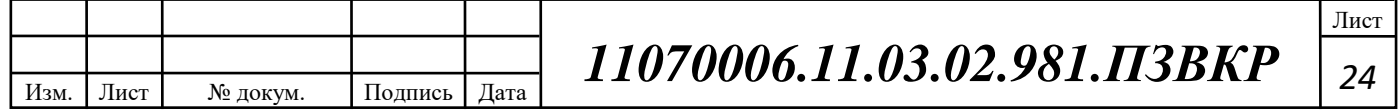

Max пропускная способность для передачи данных в ЧНН

$$
BUDP = (PS*PUBS)* (1 + OHU), M6\mu\tau/c,
$$
\n(3.19)

где *PUBS* – max скорость передачи данных, Мбит/с.

$$
BUDP = (19 * 100) * (1 + 0.15) = 2185 M6 \text{m}^2/\text{c}
$$

Для проектирования сети необходимо использовать максимальное значение полосы пропускания среди пиковых и средних значений для исключения перегрузки сети

$$
BDD = Max [BDDA; BDDP], M6\pi r/c,
$$
 (3.20)

$$
BDU = Max [BUDA; BUDP], M6HT/c,
$$
 (3.21)

где *BDD* – пропускная способность для приема данных, Мбит/с, *BDU* – пропускная способность для передачи данных, Мбит/с.

> $BDD = Max[1595; 2090] = 2090 M6$ ит/с BDU = Max[1334; 2185] = 2185 Мбит/с

Общая пропускная способность одного сетевого узла, которую необходимо организовать для приема и передачи данных составит:

$$
BD = BDD + BDU, M6w\tau/c,
$$
 (3.22)

где *BDD* – max пропускная способность для приема данных, Мбит/с, *BDU* – max пропускная способность для передачи данных, Мбит/с.

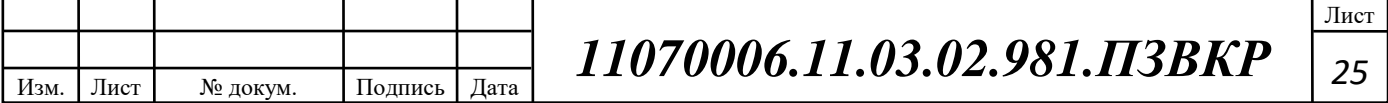

$$
BD = 1650 + 1725 = 4275 M6 \mu \text{T/c}
$$

Итак, для передачи данных между абонентами сети на одном сетевом узле необходима полоса пропускания 8550 Мбит/с.

### **3.5 Определение телетрафика МСС**

Полоса пропускания для передачи и приема трафика телефонии, видео, данных и доступа к сети Internet на одном оптическом порту составит

$$
\Pi \Pi p_{\text{ Triply play}} = \Pi \Pi p_{\text{WAN}} + AB + BD, M \delta \text{HT/c}, \tag{3.24}
$$

где ППр<sub>WAN</sub> – пропускная способность для трафика IP телефонии, [Мбит/с]; AB – пропускная способность для видеопотоков, [Мбит/с]; BD – пропускная способность для трафика данных, [Мбит/с].

```
ППр Triply play=0.1747+55.44+4275=4.3306≈ 4.331 Гбит/с
```
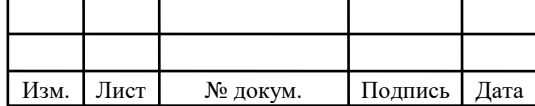

# **4 ПРОЕКТ МУЛЬТИСЕРВИСНОЙ СЕТИ СВЯЗИ МКР МАЙСКИЙ-80**

**4.1 Выбор оборудования для проектируемой мультисервисной сети связи микрорайона "Майский-80"**

Каждая оптическая сеть имеет в себе несколько элементов. В технологию PON входят:

- OLT станционный терминал;
- Пассивный оптический разветвитель;
- ONT абонентский терминал.

В роли OLT станционного оборудования будет выступать PONкоммутатор OLT BDCOM GP3600-08. Данное устройство оборудовано 8хGPON, 4хSFP+ 10G, 4SFP 1G. Обеспечивает одновременную работу до 1024 абонентских терминалов на расстоянии до 20 км при скорости 2.5 Гбит/с / 1.25 Гбит/с (прием / передача). Коммутатор имеет возможность быть дополнительно оснащённым блоком питания AC-DC или DC-DC, присутствует монтаж в стойку в стойку.

В один порт GPON будет подключено одновременно 32 абонента. Разветвление будет осуществлять при помощи сплитерных муфт МКО-П1/С09 1x8 и 1х4. При прокладке будут использоваться проходная муфта GJS-6007 (GJS-A). Кабель ОГДН 7кН задействован с разными количествами пар: 48, 16, 8. Разветвление 8-ми волоконного кабеля на 1 волоконный осуществляется с помощью муфты МТОК-Г3, а дальше будут задействованы муфты МКО-П1/С09 для разветвления 1х4 и 1х8.

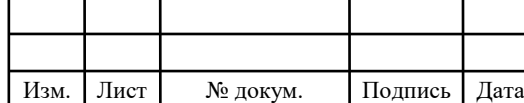

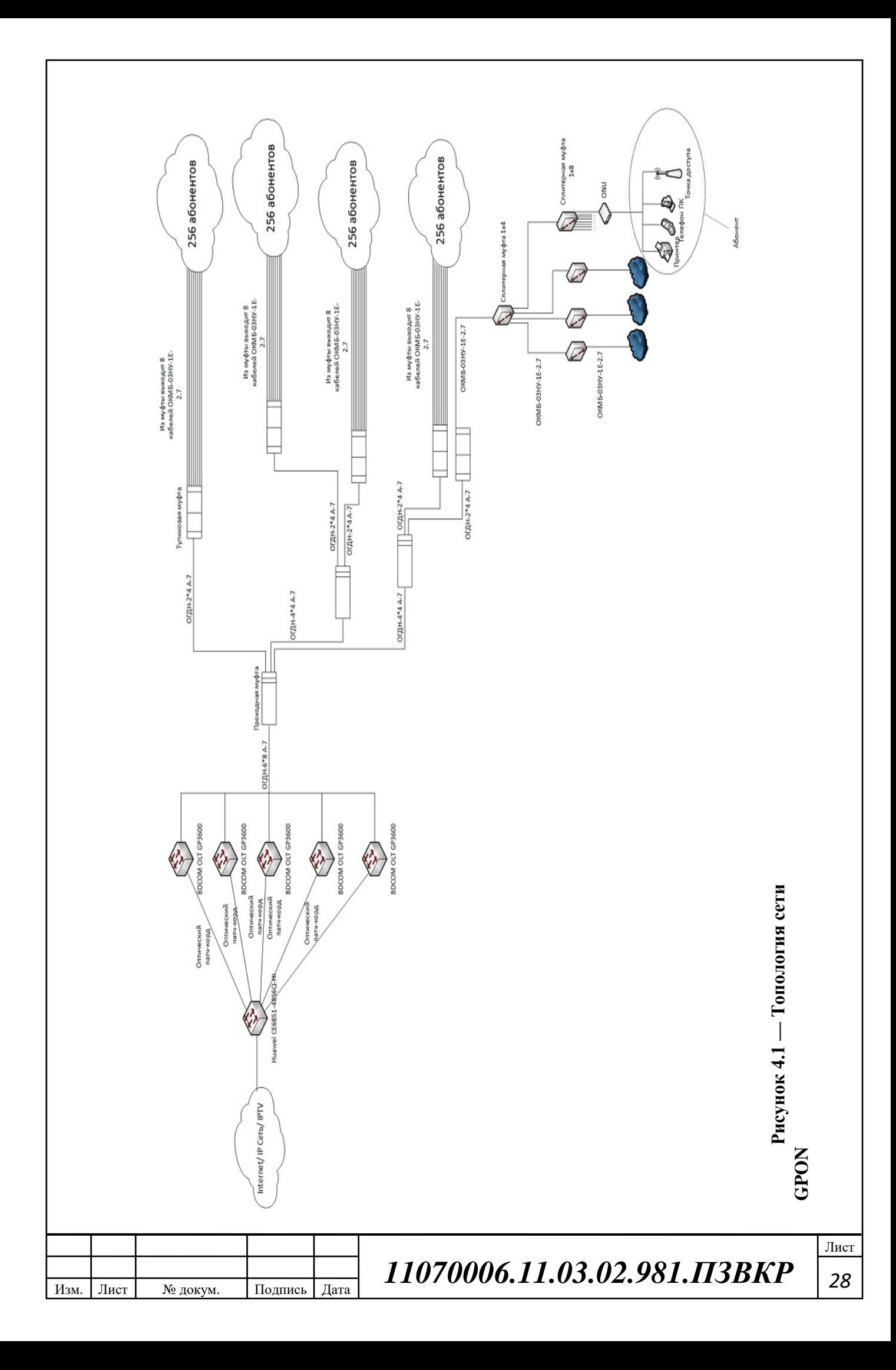

### **4.2 Расчет коэффициента затухания PON сети**

Элементы пассивной сети имеют и действия с элементами имеют затухания. В случае полного затухания, свет не достигнет абонента. Для того, чтоб определить правильна ли построена сеть, необходимо рассчитать затухание от станционного оборудования OLT до абонентского терминала ONT.

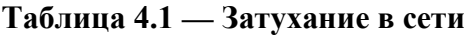

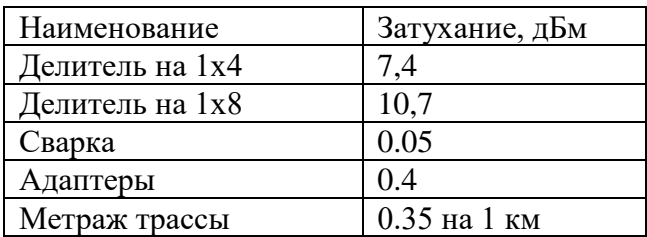

Исходя из данных таблицы, возможно рассчитать затухание от провайдера до клиента.

$$
ATT_{all} = ATT_{olt}-(ATT_{splitter} + ATT_{adapter} + ATT_{welding} + ATT_{rootage}) (4.1)
$$

 $ATTEN_{all} = 28 - 10,7 - 7,4 - (3 * 0.4) - (6 * 0.05) - (5.3 * 0.35) = 28 18,1 - 1.6 - 0.3 - 1.855 = 6,145, \text{g}6M$ 

где ATT<sub>olt</sub> – выпускаемый пучок света из станционного оборудования с мощность 28, дБм, ATT<sub>splitter</sub> - сумма затуханий на сплиттерах, которые используются в схеме,  $ATT_{adatter} - cymma$  затуханий на всех адаптерах схемы,  $ATT_{welling}$  – сумма затуханий всех сварок,  $ATT_{footage}$  – сумма затуханий метража трассы.

Из полученных данных можно сказать, что схема является работоспособной и имеет возможность подключения дополнительных абонентов.

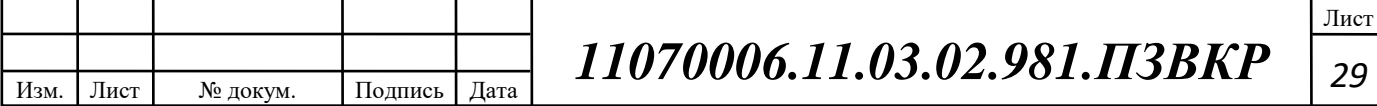

#### **4.3 Выбор типа линии связи и план размещения оборудования**

Для того, чтоб выбрать тип кабеля необходимо учитывать множество особенностей: тип грунта, температура в разные времена года, местная фауна и многое другое. С помощью проведенного анализа, который был проведен в главе 1, было выбрано 2 типа кабеля, ОГДН 7кН с разными витыми парами и ОКМБ 03НУ-1Е7-2.7.

В основании кабеля ОГДН 7кН содержится центральный силовой элемент (ЦСЭ) из стеклопластика (Д). Также вместо стеклопластика может применяться изолированный полиэтиленом стальной тросс (М), вокруг центрального силового элемента имеются скрученые оптические модули с волокнами и кордели. Поверх силового элемента обернуты водоблокирующие нити. Межмодульное окно заполнено гидрофобным заполнителем или поверх скрученных оптических модулей и корделей положена водоблокирующая лента. Выше сердечника находится оболочка из полиэтилена, на оболочку наложен бронепокров из оцинкованных стальных проволок, выше бронепокрова имеется наружная оболочка из полиэтилена. Незанятое пространство в оптических модулях и межпроволочное пространство наполнено гидрофобным заполнителем. Кабели ОГДН и ОГМН содержат наружную оболочку из полиэтилена, которая не распространяет горение, или из материала, не выделяющего галогенов во время горения.

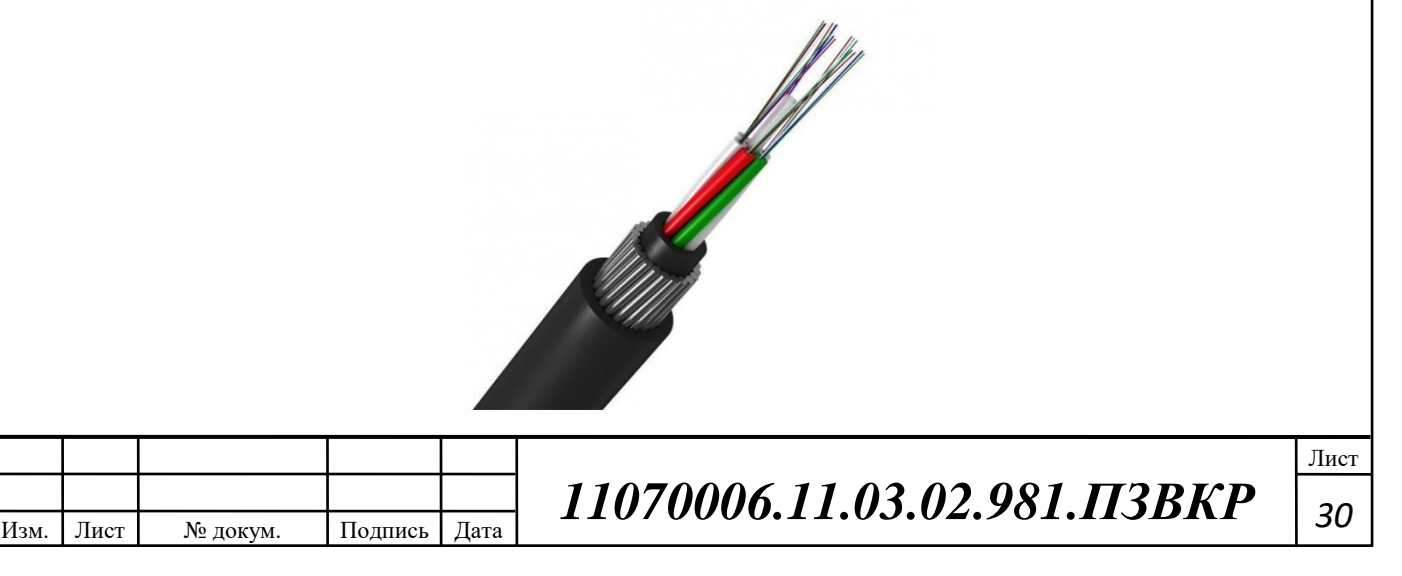

#### **Рисунок 4.2 — Кабель ОГДН 7кН**

Кабель ОКМБ-03НУ-1Е-2.7 использует гибкую броню, которая состоит из 6 стальных оцинкованных канатных проволок прочностью 1770 Н/мм2. Диаметр брони – всего 2 мм, при данном соотношение масса/прочность кабеля выше, чем у любого другого оптического кабеля. Канатные проволоки позволяют кабелю гнуться при прокладке, а также имеют возможность принимать прямолинейную форму при снятии нагрузки (пружинят). Толщина оболочки по умолчанию составляет 0,5 мм. Конструкция, данного кабеля, позволяет использовать его для горизонтальной и вертикальной прокладки как снаружи, так и внутри помещений.

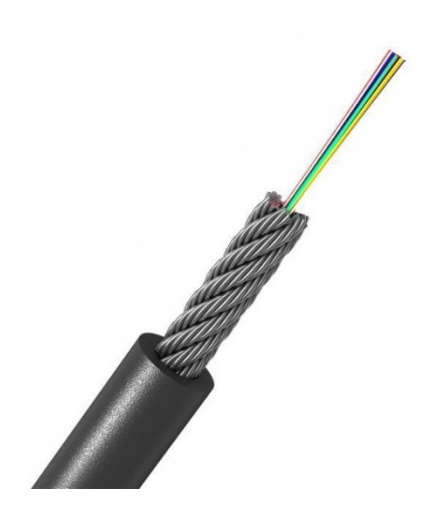

**Рисунок 4.3 — Кабель ОКМБ-03НУ-1Е-2.7**

Установка OLT станционного оборудования осуществляется на АТС, которая находится возле БелГСХА, потому что:

• технология PON работает на расстояния от 10 км,

• установка оборудования возле мкр "Майский-80" влечет дополнительные расходы: аренда помещения, подводка питания, дополнительное обслуживание.

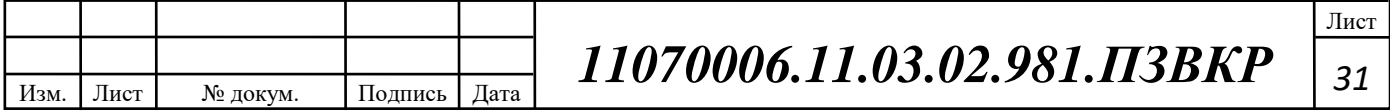

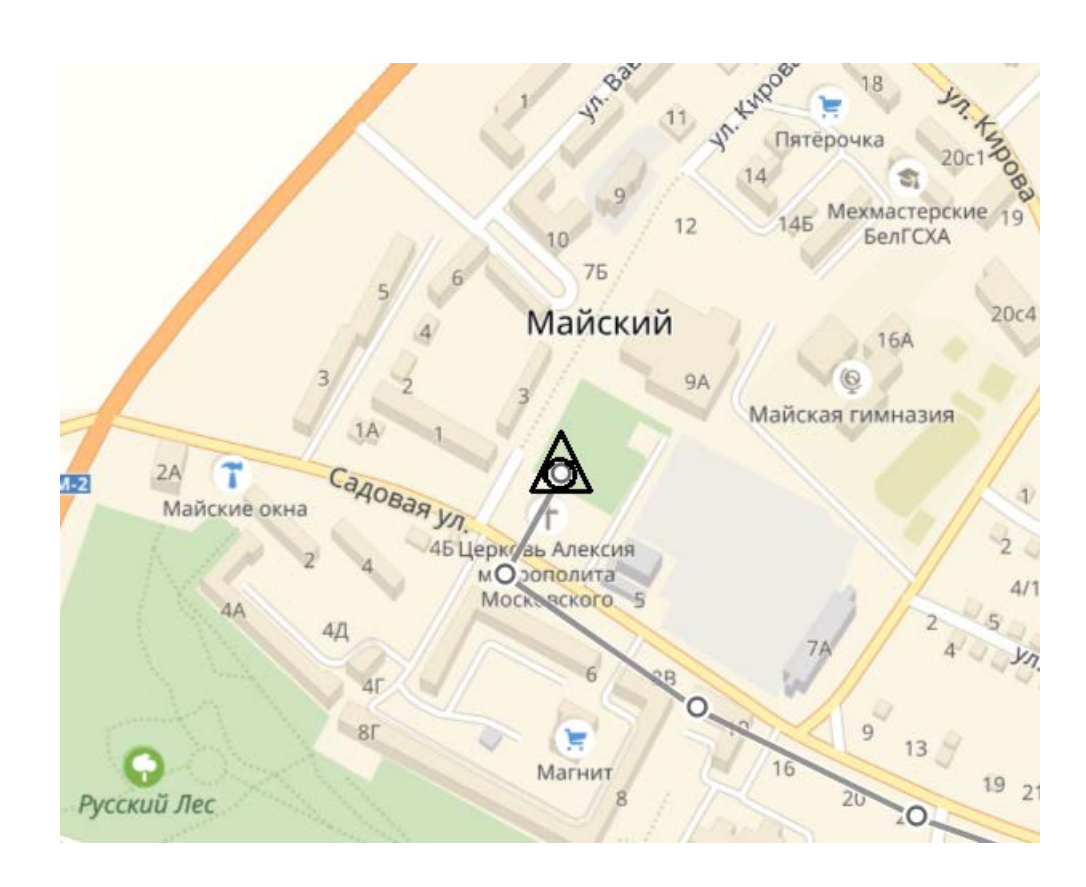

**Рисунок 4.4 — Местоположение ближайшей АТС** 

На АТС, в стойку, устанавливается OLT BDCOM GP3600-08 х 5. На каждом порту осуществляется подключение до 32-х абонентов. Каждый порт коммутатор с помощью патчкорда коммутируется с кроссом на 48 портов. Каждый пигтейл 48 портового кросса варится с кабелем ОГДН-6\*8 А-7, 8 волокон будут оставлены для возможного подключения ближайших микрорайонов.

Подключение осуществляется с помощью проходной муфты GJS-6007(GJS-A) и тупиковой оптической муфты МТОК-Г3. После этого из тупиковой муфты будет проводится кабель ОКМБ-03НУ-1Е-2.7. Далее будет осуществляется разветвление с помощью сплитерной муфты МКО-П1/С09. Ветвление будет начинаться с 1х4, потом 1х8 и до абонента.

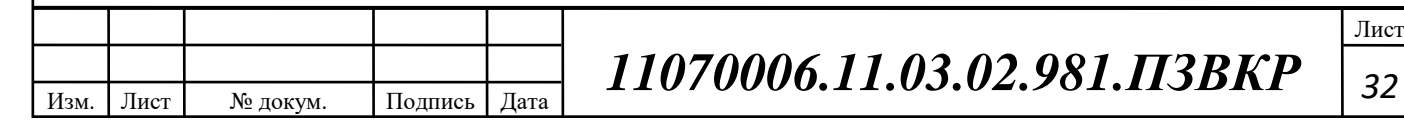

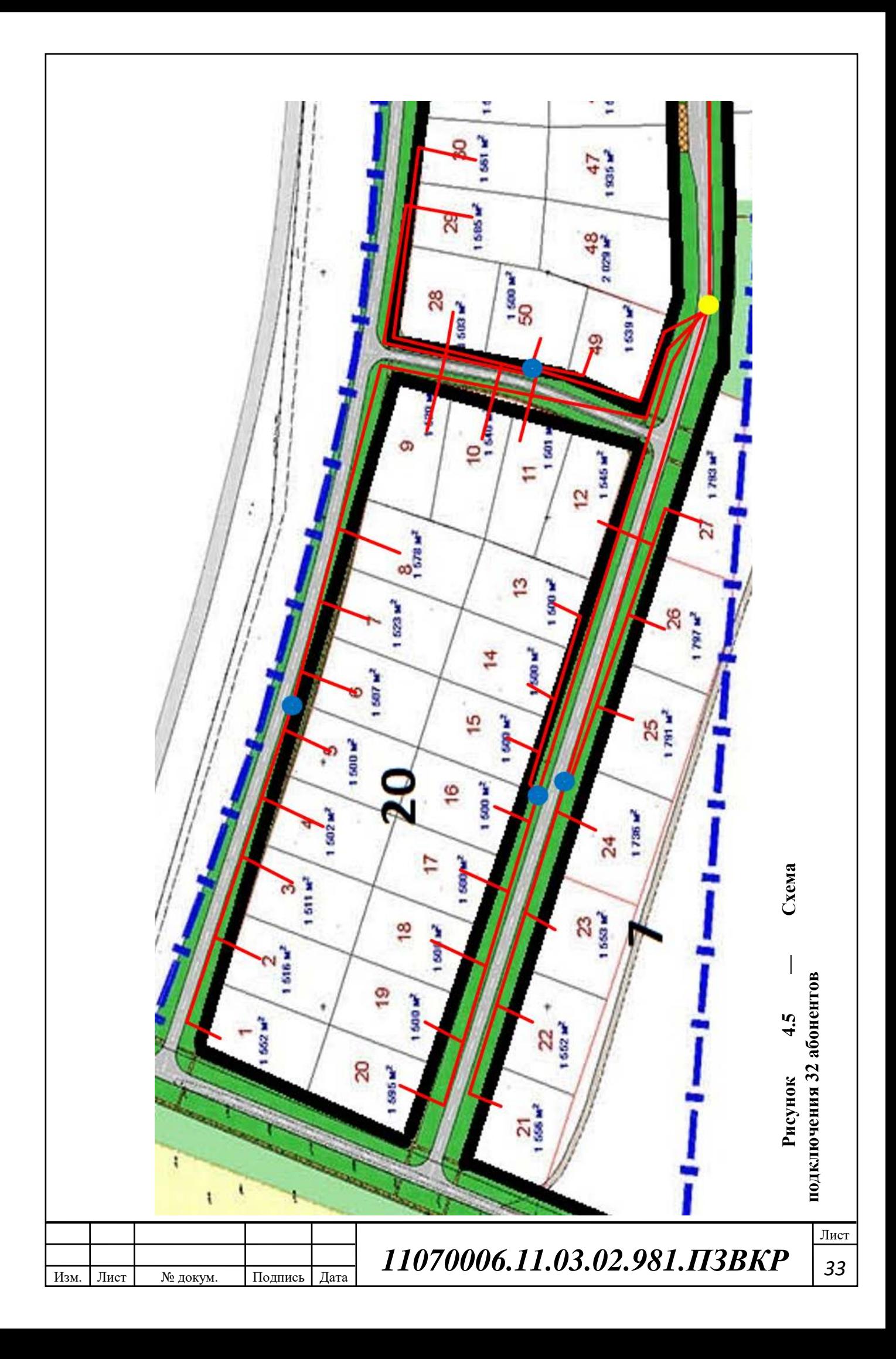

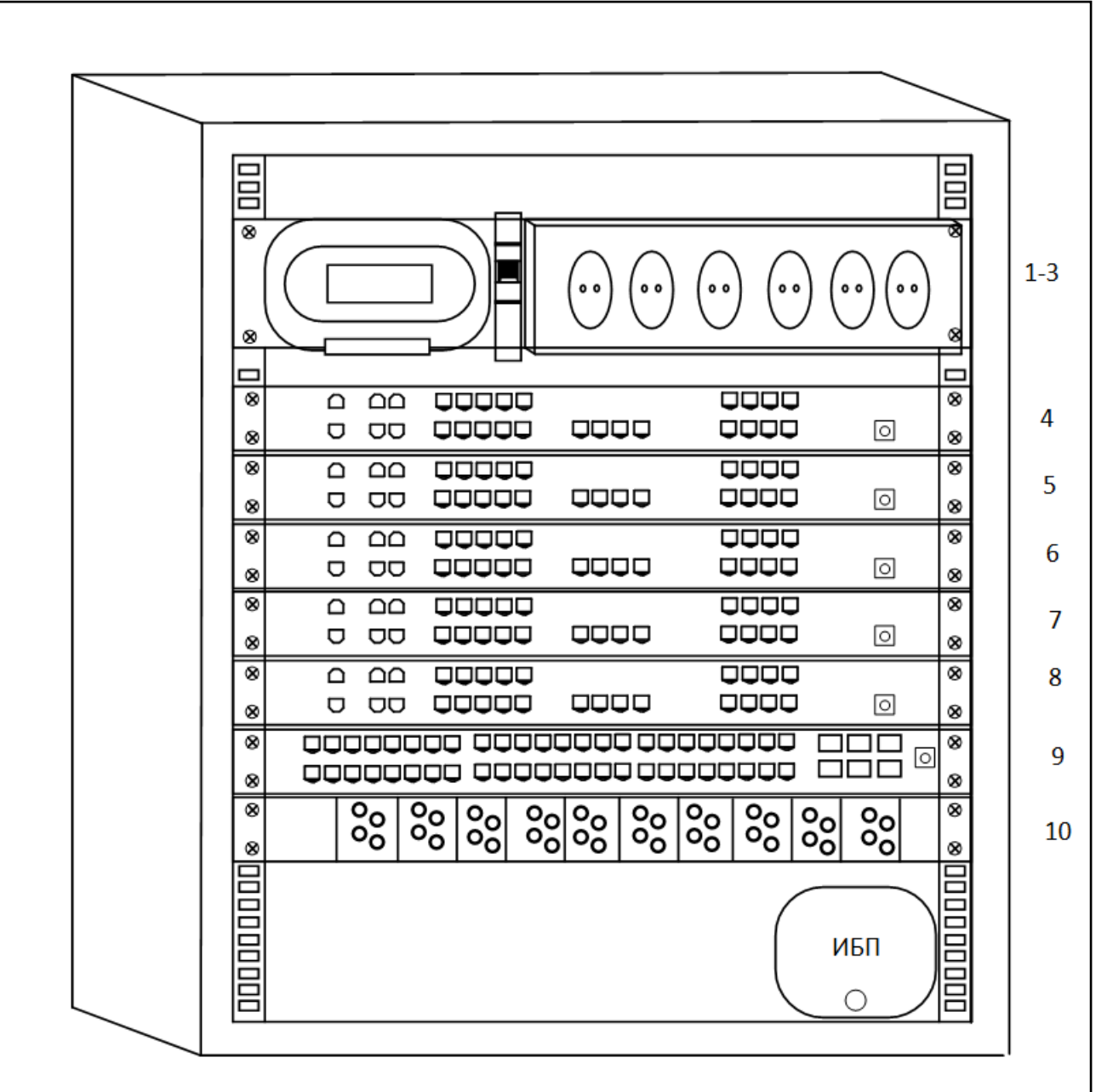

**Рисунок 4.6 — Размещение телекоммуникационного оборудования**

Телекоммуникационный шкаф включает в себя: (1-3) вводнораспределительное устройство в составе: вводной автомат на 16А, блок из 6 розеток на 220В, переключатель электропитания розеток "ИБП-Сеть"; (4-8) OLT BDCOM GP3600-08; (9) Huawei CE6851-48S6Q-HI; (10) Кросс оптический на 40 портов.

Дополнительно шкаф комплектуется: источник бесперебойного питания; оптические патчкорды, устройство мониторинга.

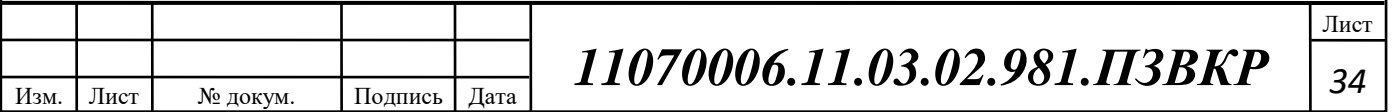

# **5 ТЕХНИКО-ЭКОНОМИЧЕСКОЕ ОБОСНОВАНИЕ ПРОЕКТА**

Размещение оборудования производится на существующих площадях, поэтому затраты на строительство новых зданий не предусмотрены. Смета затрат на приобретение необходимого оборудования и других материалов представлена в таблице 5.1. Данные из таблицы взяты с электронных ресурсов: https://www.kdds.ru/, http://nk-groupltd.ru, https://www.regard.ru, https://kompstar.com, [https://shop.nag.ru,](https://shop.nag.ru/) https://treolink.ru/ , https://lantorg.com

| Кол-во единиц | 3a<br>единицу<br>$\overline{4}$<br>134649 | всего<br>5       |
|---------------|-------------------------------------------|------------------|
|               |                                           |                  |
|               |                                           |                  |
|               |                                           | 673245           |
|               | 456027                                    | 456027           |
|               | 10201                                     | 10201            |
|               | 1380.75                                   | 4142.25          |
| 200           |                                           | 514200           |
| 1214          |                                           | 37634            |
|               |                                           | 5520             |
|               |                                           | 2571<br>31<br>60 |

**Таблица 5.1 – Капитальные вложения в оборудование и материалы**

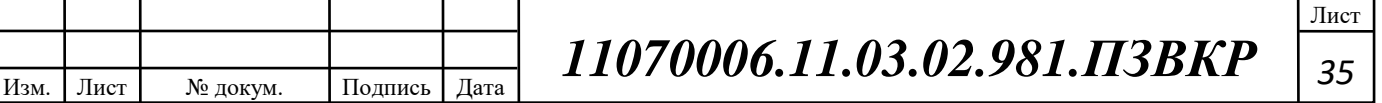

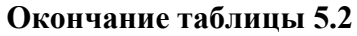

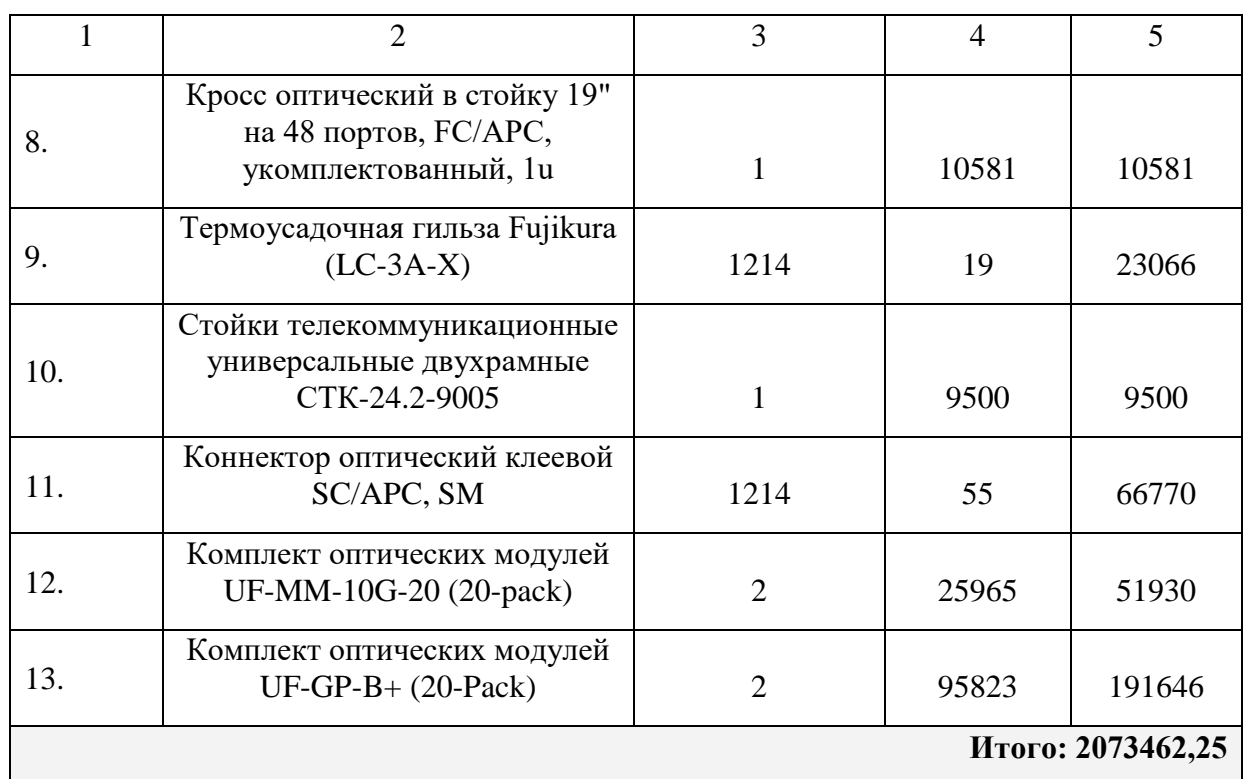

Капитальные затраты на оборудование рассчитываются по формуле:

$$
K_{\phi\phi\rho} = K_{np} + K_{mp} + K_{\text{cusp}} + K_{m/y} + K_{\text{scp}} + K_{\text{mip}}, \, py6 \tag{5.1}
$$

где  $K_{np}$  – Затраты на приобретение оборудования;  $K_{np}$  – транспортные расходы (3% от *Kпр* ); *Kсмр* – строительно-монтажные расходы (20% от *Kпр* ); *Kзип* – затраты на запасные элементы и части (5% от  $K_{np}$ );  $K_{nnp}$  – прочие непредвиденные расходы (3% от *Kпр* ).

$$
K_{\text{o6op}} = (1 + 0.03 + 0.2 + 0.5 + 0.03) * 2073462.25 = 2716235.55 \text{ py6}
$$

Затраты на строительство и ввод в эксплуатацию линейно-кабельных сооружений представлены в таблице 5.2.

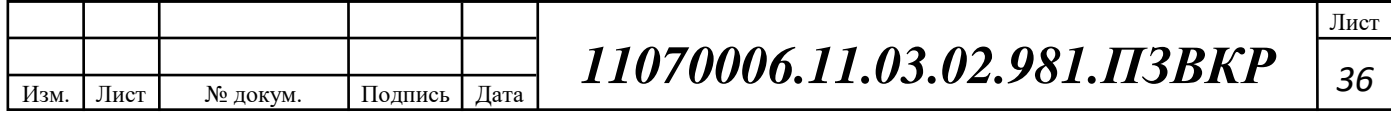

**Таблица 5.2 – Капитальные вложения на строительство и ввод в эксплуатацию линейно-кабельных сооружений**

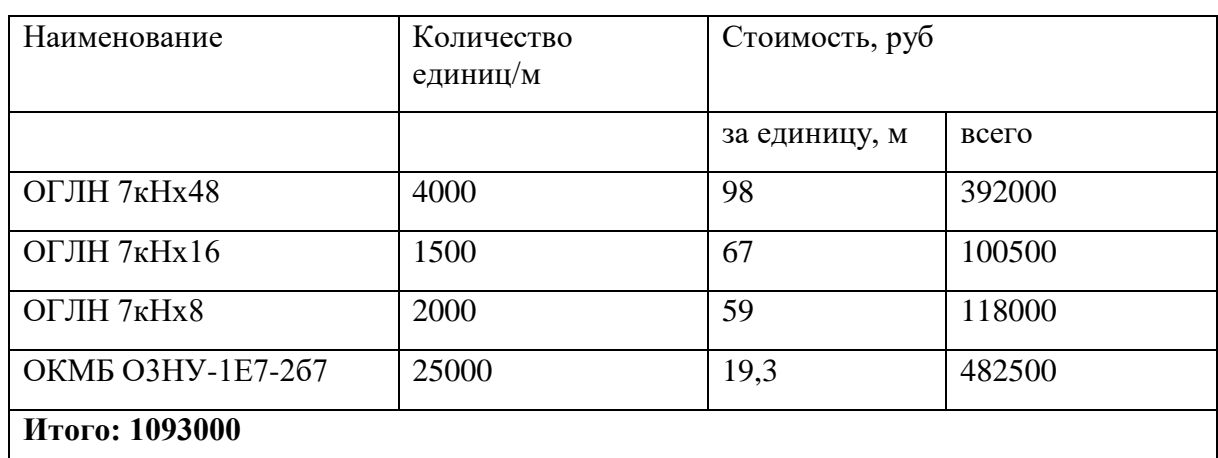

Капитальные затраты на строительство ВОЛС составят:

$$
K_{JKC} = L^*Y, \text{THC. py6} \tag{5.2}
$$

где *Kлкс* – затраты на прокладку кабеля; L – протяженность кабельной линии; Y – стоимость 1 км прокладки кабеля;

 $K_{I K C} = 4000 * 200 + 1500 * 200 + 2000 * 200 + 25000 * 200 = 6500000$ , py6

Суммарные затраты на приобретение оборудования, кабеля и других компонент мультисервисной сети составят:

 $KB = 6500000 + 1093000 + 2716235,55 = 10309235,5 \text{ py6}$ 

Эксплуатационные расходы включают в себя:

• Затраты на оплату труда – необходимо сформировать фонд заработной платы для оплаты труда сотрудников.

• Единый социальный налог – согласно законодательству РФ определить сумму отчислений в пенсионный фонд и т.д.

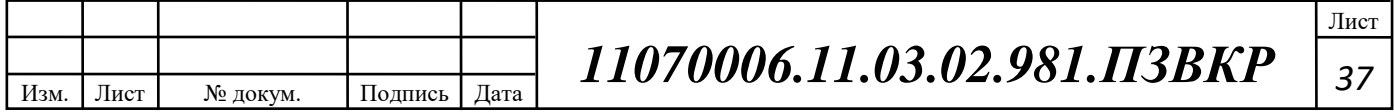

• Амортизация основных фондов – рассчитать отчисления на формирование фонда замены оборудования

• Материальные затраты и прочие производственные расходы.

Для расчета годового фонда заработной платы необходимо определить численность штата производственного персонала. В случае если проект будет реализован компанией ПАО «Ростелеком», то обслуживание будет производиться уже имеющимся персоналом. Расширить персонал можно на 1 штатную единицу Рекомендуемый состав персонала приведен в таблице 5.3.

**Таблица 5.3 – Состав персонала** 

| Наименование должности | Оклад | Количество,<br>чел. | Сумма з/пл, руб. |
|------------------------|-------|---------------------|------------------|
| Инженер                | 25000 | 4                   | 100000           |
| Главный инженер        | 40000 |                     | 35000            |
| Итого                  |       | $\sigma$            | 135000           |

Годовой фонд оплаты труда составит:

$$
\Phi \text{OT} = \sum_{i=1}^{K} (T \ast P_i \ast I_i) \ast 12, \, py6. \tag{5.3}
$$

где 12 – количество месяцев в году; Т – коэффициент премии;  $P_i$  – заработная плата работника каждой категории.

 $\Phi 0$ T = 135000 \* 12 = 1620000, руб

Страховые взносы в 2018 году составляют 30 % от суммы годового заработка

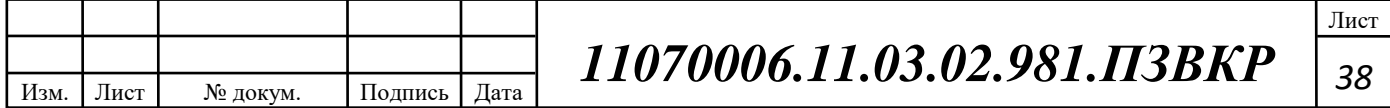

$$
CB = 0.3 * \Phi \text{OT}
$$
 (5.4)

$$
CB = 0.3 * 1620000 = 486000
$$
, py6

Эти отчисления на содержание производственных фондов компании, т.е. на замену/ремонт оборудования. Этот показатель рассчитывается с помощью утвержденных норм амортизационных отчислений или с учетом срока службы оборудования:

$$
AO = T/F \tag{5.5}
$$

где *T –* стоимость оборудования; *F* – срок службы оборудования.

$$
AO = \frac{2073462.25}{10} = 207346.225 \text{ py6}
$$

а) затраты на оплату электроэнергии определяются в зависимости от мощности станционного оборудования:

$$
3H = T^* 24^* 365^* P, \text{ py6} \tag{5.6}
$$

где *Т* = 2,62 руб./кВт час – тариф на электроэнергию; *Р* =2,5кВт – суммарная мощность установок.

Тогда, затраты на электроэнергию составят

 $3_{3H} = 2{,}62 * 24 * 365 * 2{,}5 = 57378$ , pyb

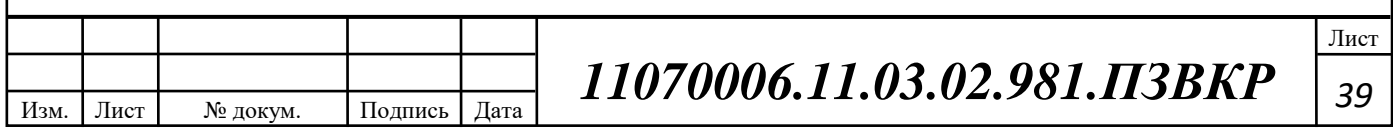

б) затраты на материалы и запасные части включены в статью амортизационные отчисления

$$
\mathbf{3}_{\scriptscriptstyle \mathrm{M3}} = 0 \tag{5.7}
$$

Таким образом, общие материальные затраты равны

$$
3_{\rm 06\,} = 57378, \text{py6}
$$

Прочие расходы предусматривают общие производственные (Зпр.) и эксплуатационно-хозяйственные затраты (Зэк.):

$$
3_{np} = 0.05 * \Phi \text{OT}
$$
\n
$$
(5.8)
$$

$$
3_{\rm m} = 0.07 \cdot \text{\textsterling} \text{OT}
$$
\n
$$
(5.9)
$$

Прочие расходы равны:

 $3_{\text{mט-1}} = 113400 + 81000 = 194400$ , руб

Результаты расчета годовых эксплуатационных расчетов сводятся в таблицу 5.4

**Таблица 5.4 – Результаты расчета годовых эксплуатационных расходов**

|              |              |                               |      |                    | ∍                            |      |
|--------------|--------------|-------------------------------|------|--------------------|------------------------------|------|
|              |              | Наименование затрат           |      | Сумма затрат, руб. |                              |      |
|              | $1. \Phi$ OT |                               |      |                    | 1620000                      |      |
|              |              | 2. Страховые взносы           |      |                    | 486000                       |      |
|              |              | 3. Амортизационные отчисления |      |                    | 207345,225                   |      |
|              |              |                               |      |                    |                              | Лист |
| Изм.<br>Лист | № докум.     | Подпись                       | Дата |                    | 11070006.11.03.02.981.IT3BKP | 40   |

#### **Окончание таблицы 5.4**

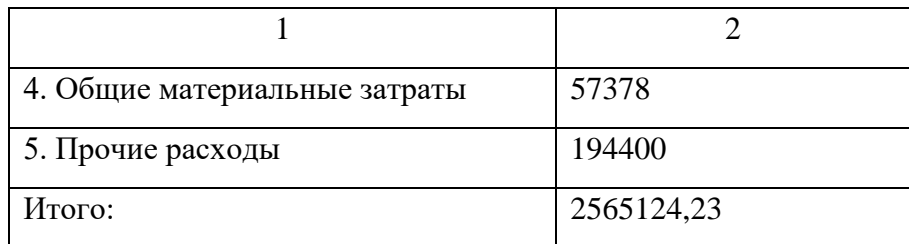

Доходы провайдера от предоставления услуг населению имеют два вида – единоразовые (оплата за подключение услуги) и периодические (абонентская плата за предоставление доступа к услугам). Срок окупаемости вложений будет зависеть от получаемого дохода, который основан на количестве подключенных абонентов. Предполагаемое количество абонентов, которое будет подключаться к сети в определенный период, приведено в таблице 5.5.

| Год                         | Доступ к сети | IP-TV      | IP-        | VOD        |
|-----------------------------|---------------|------------|------------|------------|
|                             | Интернет      |            | телефония  |            |
|                             | Физические    | Физические | Физические | Физические |
|                             | лица          | лица       | лица       | лица       |
|                             |               |            |            |            |
|                             | 681           | 150        | 110        | 20         |
| $\mathcal{D}_{\mathcal{A}}$ | 248           | 166        | 50         | 15         |
| 3                           | 280           | 229        | 143        | 20         |
| Всего                       | 1211          | 545        | 303        | 55         |
| абонентов                   |               |            |            |            |

**Таблица 5.5 – Количество подключаемых абонентов по годам**

Т.к. других провайдеров в микрорайоне нет, то можно рассчитывать на достаточно быстрое присоединение абонентов к сети, т.е. за 3 года должны подключиться все потенциальные абоненты. В первый год планируется подключить минимум 50% от общего количества абонентов. Предполагается, что юридические лица будут заинтересованы в подключении всего спектра услугам.

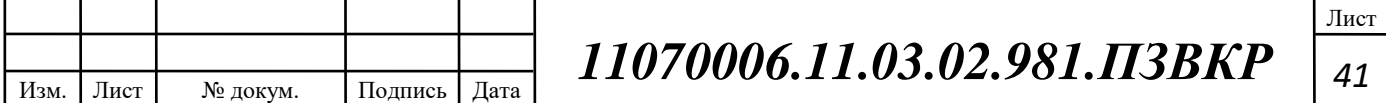

Тарифы за пользование услугами будут следующие: Доступ к сети Интернет: физические лица – 700 за 40 Мбит/с; услуга IP-TV: физические лица - 250; услуга IP-телефония: физические лица – 125 (цены указаны в рублях).

Примем в расчет, что услугой видео по запросу абоненты будут пользоваться активно и тратить на это будут около 220 рублей в месяц. На основании определенной цены за услуги проведен расчет ежегодного дохода.

**Таблица 5.6 –Общие доходы от подключения абонентов и предоставления услуг по годам.**

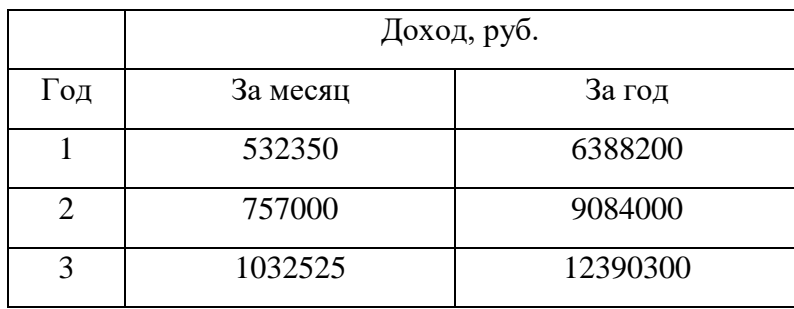

На основании расчетов предполагаемого дохода за год определим основные экономические показатели проекта.

В первую очередь определим срок окупаемости проекта. Его можно оценить при использовании расчета чистого денежного дохода ( *NPV* ), который показывает величину дохода на конец i-го периода времени. Метод основан на сопоставлении величины исходных инвестиций (*IC* ) с общей суммой дисконтированных чистых денежных поступлений ( *PV* ) за весь расчетный период.

$$
NPV = PV - IC \tag{5.10}
$$

где *PV* – денежный доход, рассчитываемый по формуле (5.10); *IC* – отток денежных средств в начале n-го периода, рассчитываемый по формуле (5.11).

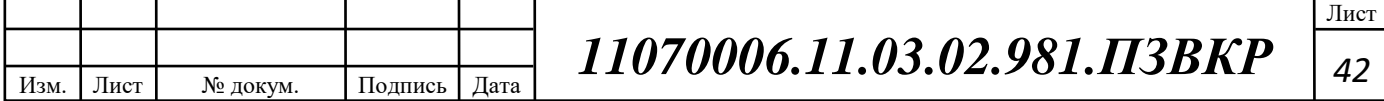

$$
PV = \sum_{n=1}^{T} \frac{P_n}{(1+i)^n}
$$
 (5.11)

где *Pn* – доход, полученный в *n*-ом году, i – норма дисконта, Т – количество лет, для которых производится расчет.

$$
IC = \sum_{n=1}^{m} \frac{I_n}{(1+i)^n}
$$
 (5.12)

где *<sup>n</sup> I* – инвестиции в n-ом году, i – норма дисконта, m – количество лет, в которых производятся выплаты.

Ставка дисконта — это ожидаемая ставка дохода на вложенный капитал в сопоставимые по уровню риска объекты инвестирования на дату оценки. Примем ставку дисконта равную 15%. В таблице 5.7 приведен расчет дисконтированных доходов и расходов, а также чистый денежный доход с учетом дисконтирования, параметр  $P_n$  показывает доход, полученный за текущий год.

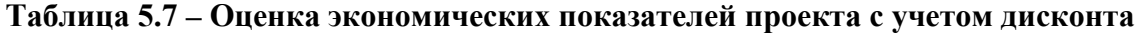

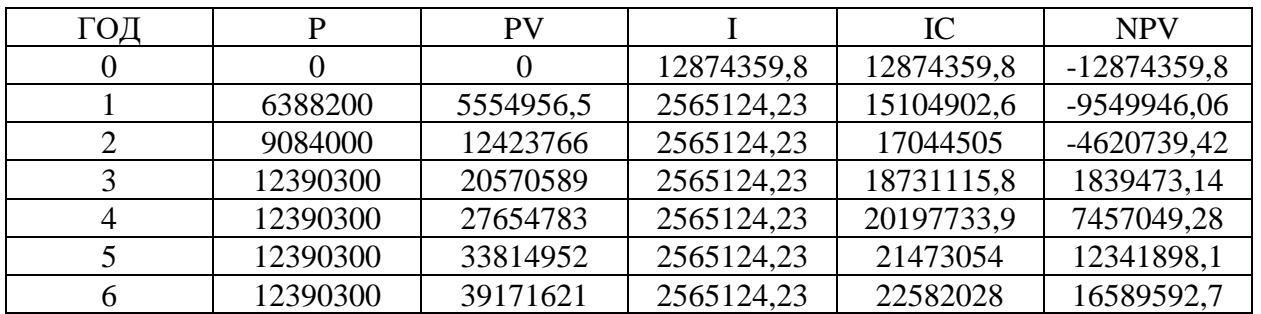

Определим срок окупаемости ( *PP* ) проекта на основании полученных сумм затрат и доходов от абонентов:

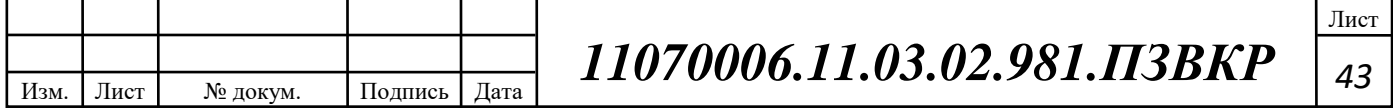

$$
PP = T + \left| NPV_{n-1} \right| / (\left| NPV_{n-1} \right| + NPV_n)
$$
\n(5.13)

где Т – значение периода, когда чистый денежный доход меняет знак с «-» на «+»; *NPV*<sub>n</sub> – положительный чистый денежный доход в n году; *NPV*<sub>n−1</sub> отрицательный чистый денежный доход по модулю в n-1 году.

$$
PP = 3 + \frac{4620739,42}{4620739,42 + 1839473,14} = 3,71
$$

Индекс рентабельности - относительный показатель, характеризующий отношение приведенных доходов приведенным на ту же дату инвестиционным расходам.

$$
PI = \sum_{n=1}^{T} \frac{P_n}{(1+i)^n} / \sum_{n=1}^{m} \frac{I_n}{(1+i)^{n-1}}
$$
(5.14)

Индекс рентабельности при 3-х летней реализации проекта составит:

$$
PI = \frac{20570589}{256512423} = 1,3692
$$

Далее определим внутреннюю норму доходности (*IRR* ) – норма прибыли, при которой чистая текущая стоимость инвестиции равна нулю, или это та ставка дисконта, при которой дисконтированные доходы от проекта равны инвестиционным затратам. Чем выше *IRR* , тем больше возможностей у предприятия в выборе источника финансирования. *IRR* показывает ожидаемую норму доходности (рентабельность инвестиций) или максимально допустимый уровень инвестиционных затрат в оцениваемый проект. *IRR* должен быть выше средневзвешенной цены инвестиционных ресурсов:

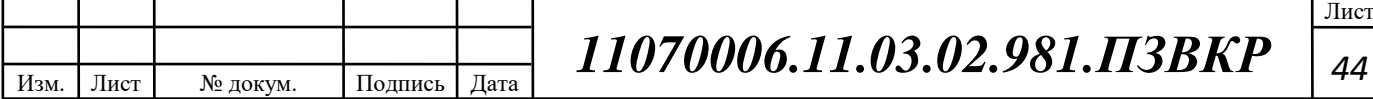

$$
IRR > i \tag{5.15}
$$

где i – ставка дисконтирования

Для расчета *IRR* потребуется выбор нового значения i<sub>2</sub> и пересчета таблицы 5.9 при этом пепрвый положительный NPV должен стать отрицательным. Формула для расчета IRR имеет вид:

$$
IRR = i_1 + \frac{NPV_1}{NPV_1 - NPV_2}(i_2 - i_1)
$$
\n(5.16)

где  $i_1$  – значение табулированного коэффициента дисконтирования, при котором  $NPV > 0$ ; i<sub>2</sub> – значение табулированного коэффициента дисконтирования, при котором *NPV* < 0 .

Для данного проекта: i1=15, при котором  $NPV_1 = 1839473.14$  руб.; i2=50 при котором  $NPV_2 = -1282575.5$  руб.

Следовательно, расчет внутренней нормы доходности будет иметь вид:

$$
IRR = 15 + \left(\frac{1839473.14}{1839473.14 - (-1282575.5)}\right) * (50 - 15) = 29.3784
$$

Таким образом, внутренняя норма доходности проекта составляет 29,37 %, что больше цены капитала, которая рассматривается в качестве 15%, проект следует принять.

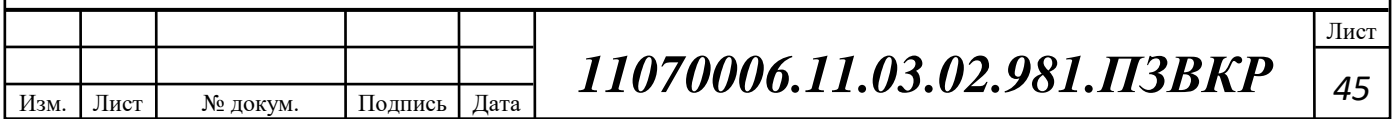

### **Таблица 5.8 – Основные технико-экономические показатели проекта**

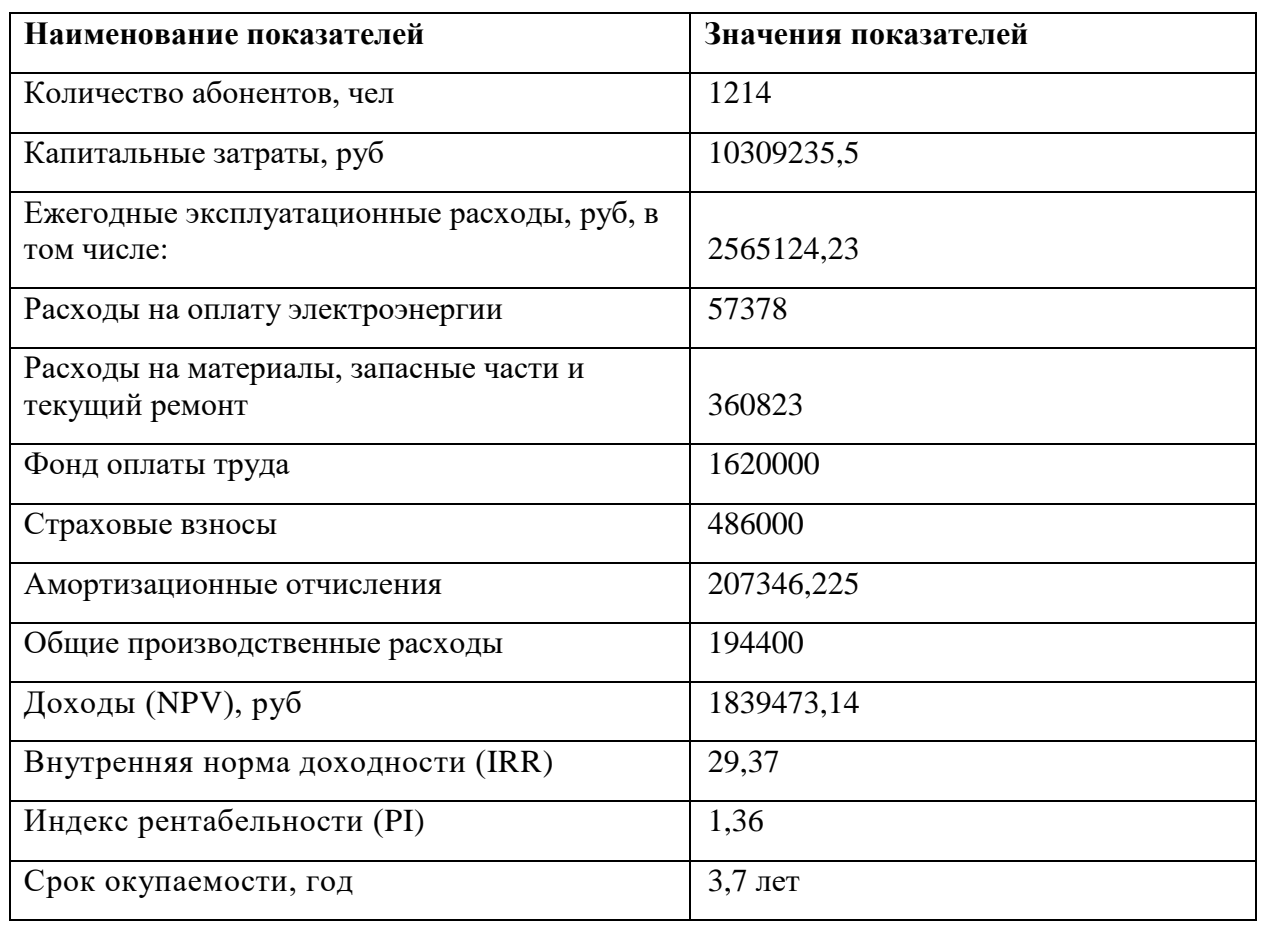

Расчеты экономических показателей проекта подтверждают инвестиционную привлекательность проекта в целом. Окупаемость проекта не превышает 4 лет, при этом не учтен полный спектр высокоскоростных тарифов, который может быть внедрен после оценки спроса на них.

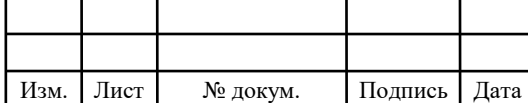

# **6 ТРЕБОВАНИЯ ПО ОБЕСПЕЧЕНИЮ ОХРАНЫ ТРУДА, ТЕХНИКИ БЕЗОПАСНОСТИ И ОХРАНЕ ОКРУЖАЮЩЕЙ СРЕДЫ**

Неотъемлемой частью прокладки ВОЛС, является проведение специальных мероприятий по обеспечению охраны труда, охраны окружающей среды и техники безопасности. Данные процедуры имеют исполнительный характер, так как их несоблюдение может привести к нанесению вреда здоровья рабочему персоналу, а также окружающей среде. В случае нанесения определенного вида урона, предусмотрены санкции. Следовательно, в зависимости от степени нарушений, исполнительное лицо привлекается к административной ответственности, в плоть до лишения лицензии.

Требования по охране окружающей среды регламентируются Федеральным законом "Об охране окружающей среды" от 10.01.202 № 7-ФЗ. В нем регулируются связи в области взаимодействия природы и общества, которые возникают в процессе осуществления хозяйственной и другой деятельности, связанной с воздействием на природу как первостепенную часть окружающей среды.

Нарушение требований в сфере охраны окружающей среды, может привести к приостановлению и запрещению земельных работ и иной деятельности, которая осуществляется с нарушением законодательства в данной сфере.

Основными документами, которые подробно описывают правила по охране труда при организации монтажных и строительных работе ВОЛС, являются: "СНиП 12-03-2001. Безопасность труда в строительстве. Часть 1. Общие требования", "Правила безопасности при строительстве линий электропередачи и производстве электромонтажных работ. РД 153-34.3-03.285.- 2002".

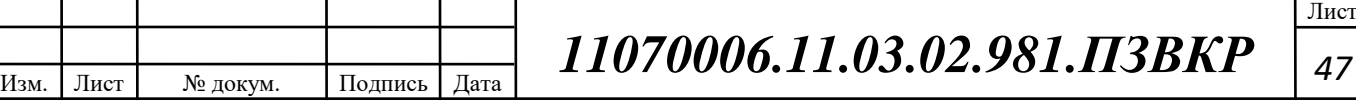

В данных документах приведены основные технические и организационные мероприятия, которые предотвращают или снижают воздействие вредных и опасных факторов на рабочий персонал, а также предоставляют безопасность, во время проведения строительных работ, реконструкций.

Настоящие правила утверждают требования безопасности для рабочего персонала, вне зависимости от организационно-правового характера собственности.

Правила предназначаются для электромонтажных, строительных, наладочных организаций и эксплуатационных фирм.

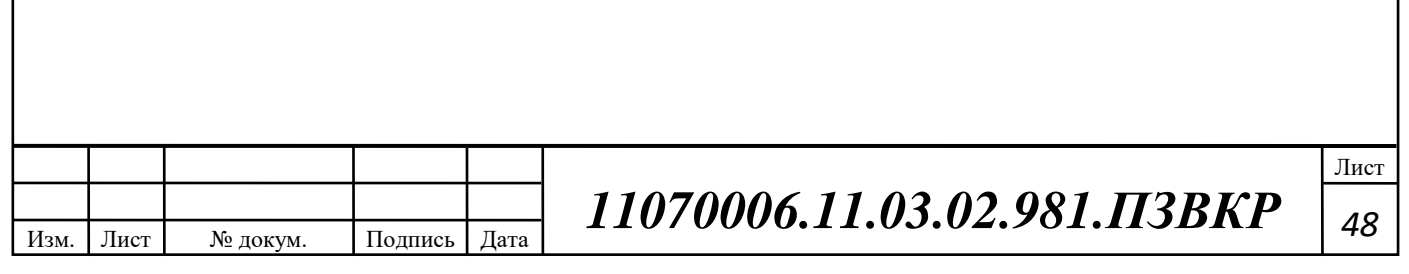

# **ЗАКЛЮЧЕНИЕ**

Во время выполнения выпускной квалификационной работы, были произведены соответствующие предложения по построению мультисервисной сети связи в микрорайоне "Майский 80", белгородской области. Данная работа содержит в себе анализ инфраструктуры, с расчетом объема абонентов и перечнем предоставляемых услуг связи. Инженерная часть проекта включает в себя скоростной бюджет, производимый клиентами, расчет необходимого количества сетевого оборудования, схему организации связи.

Сеть построена по технологии PON. Предполагаемое количество абонентов, в микрорайоне "Майский 80", равно 1211. Для клиентов были определены следующие виды услуг:

- доступ к сети Интернет;
- интерактивное телевидение;
- система частной доставки телевизионных программ;
- IP-телефония

В роли станционного оборудования выступает BDCOM GP3600-08, который был выбран в соответствовии с рассчитанной нагрузки, и включал в себя оптимальное соотношение качественного и, в тоже время, дешевого оборудования. Также в роли коммутатор ядра выступает Huawei CE6851-48S6Q-HI. Данное устройство соответствует заявленным требованиям:

- качественная и высокоскоростная обработка сетевых данных;
- оптимальное соотношение качество/цена;
- поддержка большого количества стандартов и протоколов.

Для оценки адекватности капиталовложения, в проекте была сформирована смета на прокладку и построение мультисервисной сети, и в последствии, был произведен расчет экономических показателей. Для реализации проекта, по бюджету, потребуется 10309235.5 рублей, ежегодные

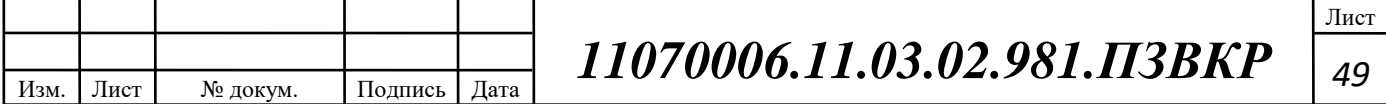

издержки по эксплуатации составят 2565124,23 рубля. Сеть будет приносить доход на 3 году, индекс рентабелности составит 13%.

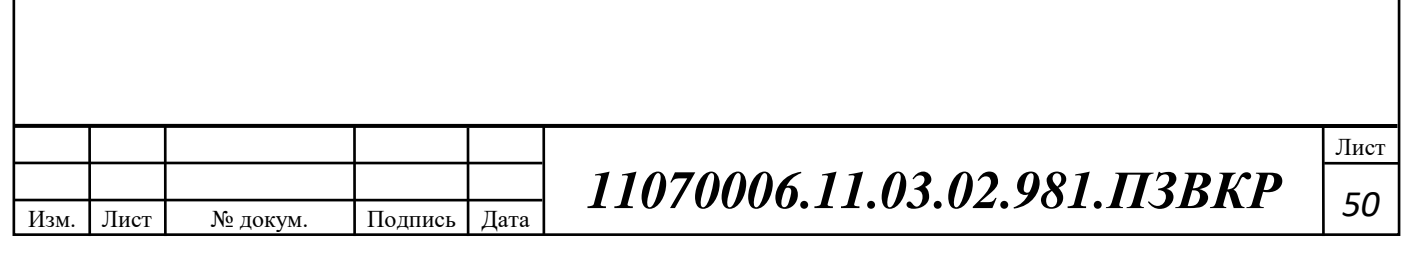

# **СПИСОК ИСПОЛЬЗОВАННЫХ ИСТОЧНИКОВ**

1. Особенности проектирования сетей доступа на базе PON [Электронный ресурс] // mirtelecoma.ru / - Официальный сайт редакции журнала "Мир Телекома" - Режим доступа: http://mirtelecoma.ru/magazine/elektronnayaversiya/9/ (Дата обращения 10.03.18)

2. Технология GPON — оптическая сеть доступа [Электронный ресурс] // nastroisam.ru / - Блог о модемах, роутерах и gpon ont терминалах - Режим доступа: http://nastroisam.ru/tehnologiya-gpon-fiber-network/ (Дата обращения 15.03.18)

3. Интернет GPON: отзывы, тарифы, подключения [Электронный ресурс] // fb.ru / - Информационно-развлекательный сайт для копирайтеров - Режим доступа: http://fb.ru/article/162794/internet-gpon-otzyivyi-tarifyipodklyuchenie

4. Преимущества GPON [Электронный ресурс] // emilink.ru / - Официальный сайт компании "Эмилинк" - Режим доступа: https://www.emilink.ru/stati/preimushchestva-gpon (Дата обращения 21.03.18)

5. Недостатки сети PON [Электронный ресурс] // ftth.ru / - Официальный сайт компании "НТЦ ЭНЕРГИЯ" - Режим доступа: http://www.ftth.ru/networks-fttx/pon-passiv-optic-networks/network-lacks-pon/

6. GPON технология: особенности и назначения [Электронный ресурс] // syl.ru / - Информационное интернет издание "SYL.ru" - Режим доступа: https://www.syl.ru/article/121207/gpon-tehnologiya-osobennosti-i-naznachenie (Дата обращения 22.03.18)

7. Технология GEPON [Электронный ресурс] // skomplekt.com / - Официальный сайт компании "СвязьКомплект" - Режим доступа: https://skomplekt.com/technology/gepon.htm/ (Дата обращения 25.03.18)

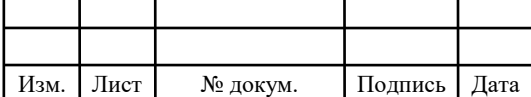

Лист

8. Олифер В., Петрусов Д. Внедрение услуг IP-телефонии в сети оператора связи [Текст]/ Олифер В., Петрусов Д. / Аналитический и информационный журнал Документальная Электросвязь, № 8, январь 2002г.

9. Щербо, В. К. Стандарты вычислительных сетей. Взаимосвязи сетей: [Текст] Справочник. — М.: Кудиц-образ, 2000г.

10. Уолрэнд Дж. Телекоммуникационные и компьютерные сети: [Текст] Вводный курс. — М.: Постмаркет, 2001г.

11. Семенов, Ю. А. Алгоритмы и протоколы каналов и сетей передачи данных [Текст]/ Ю.А. Семенов //Интернет-Университет Информационных Технологий 2007г. 638с.

12. Пятибратов, А. П., Гудыно, JI. Я., Кириченко, А. А. [Текст]/ Пятибратов А. П.// Вычислительные системы, сети и телекоммуникации. — М.: Финансы и статистика, 2004г.

13. Крухмалев, В.В.Синхронные телекоммуникационные системы и транспортные сети: учебное пособие [Текст]/ В.В. Крухмалев, А.Д. Моченов// Изд-во УМЦ ЖДТ (Маршрут). 2012 г. 288с.

14. Таненбаум Э., Уэзеролл Д. [Текст] / Таненбаум Э // Компьютерные сети. 5-е изд. — СПб.: Питер, 2012. — 960 с.: ил

15. Алексеев, Е.Б. Основы проектирования и технической эксплуатации цифровых волоконно-оптических систем передачи. Учебное пособие [Текст]/ Е.Б. Алексеев //- М: ИПК при МТУСИ, 2004 г. - 119 с.

16. Скляров, О.К. Волоконно-оптические сети и системы связи (2-е издание) Учебное пособие [Текст]/ О.К. Скляров //Изд.: «Лань». 2016 г. 267с.

17. Будылдина, Н.В. Сетевые технологии высокоскоростной передачи данных: учебное пособие [Текст]/ Н.В. Будылдина, В.П. Шувалова// Изд.: Горячая линия-Телеком. – 2016г. 343с.

18. Соболь, Б.В. Сети и телекоммуникации : учебное пособие [Текст] / Б.В. Соболь, А.А. Манин, М.С. Герасименко// Изд.: Феникс, 2015г. 191с.

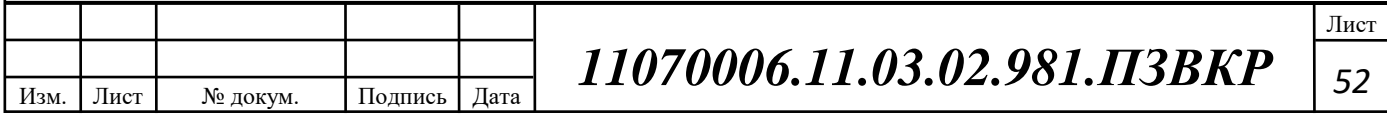

19. Телекоммуникационные системы и сети: Учеб. пособие. В 3 томах. Том 3. Мультисервисные сети [Текст] / В.В. Величко, Е.А. Субботин, В.В. Шувалов, А.Ф. Яросланцев; под ред. В.П. Шувалова. М.: Горячая линия – Телеком, 2005. – 592 с.

20. Техническое описание OLT BDCOM GP3600-08 [Электронный ресурс] // shop.nag.ru / - Интернет-магазин телекоммуникационного оборудования - Режим доступа: https://shop.nag.ru/catalog/14894.BDCOM/24658. Stantsionnye-terminaly-OLT/23905.GP3600-08#tech (Дата обращения 27.03.18)

21. Техническое описание коммутатора Huawei CE6851-48S6Q-HI [Электронный ресурс] // andpro.ru / - Официальный сайт группы компаний "АНД" - Режим доступа: https://andpro.ru/catalog/network/switch/kommutator\_ huawei\_ce6851 (Дата обращения 28.03.18)

22. Технология FFTx [Электронный ресурс] // fb.ru / - Информационноразвлекательный сайт для копирайтеров - Режим доступа: http://fb.ru/article/177799/fttx---chto-eto-tehnologii-fttx (Дата обращения 29.03.18)

23. Принцип построения сетей на основе GPON [Электронный ресурс] // inlinetelecom.ru / - Официальный сайт компании "Инлайн Телеком Солюшнс" - Режим доступа: https://inlinetelecom.ru/solutions/access\_network/ building a subscriber access network based on pon technology/ (Дата обращения 30.03.18)

24. Магазин оборудования для сетей связи [Электронный ресурс] // kdds.ru / - Интернет-магазин оборудования для сетей связи - Режим доступа: https://www.kdds.ru/ (Дата обращения 06.04.18)

25. Коивесто, П. FTTx Принципы построения, технологии и решения для монтажа [Текст] / П. Коивесто // Изд.: Nestor Cables Ltd. 2010г.

26. Помялов, А.В. «FTTH» - переводим на русский [Текст]/ А.В. Помялов // Фотон-Экспресс. – 2006. - №3.

27. Лихачев, Н.И. Будущее московской сети в руках FTTx [Текст]/ Н.И. Лихачев // Вестник связи. – 2008. - №3.

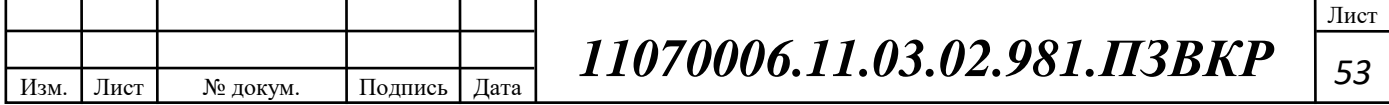

28. Меры безопасности при монтаже и эксплуатации ВОЛС [Электронный ресурс] // studbooks.net / - Студенческая библиотека онлайн http://studbooks.net/2168925/ekonomika/mery\_bezopasnosti\_montazhe\_ekspluatatsii vols (Дата обращения  $09.04.18$ )

29. Технология GPON [Электронный ресурс] // samnastroyu.ru / - Информационный блог "SAMNASTROYU.RU" -http://samnastroyu.ru/rostelecom/ tehnologiya-gpon.php (Дата обращения 11.04.18)

30. Информационные технологии. Системы кабельные структурированные. Проектирование основных узлов системы. Общие требования [Текст] = Information technologies. Structured cabling systems. Main system elements design. General requirements : национальный стандарт Российской Федерации ГОСТ Р 53246-2008 : введен впервые : введен 2010-01-01 : издание официальное / Федеральное агентство по техническому регулированию и метрологии. - Москва : Стандартинформ, 2009. - V, 71 с.

31. ГОСТ 26991-86. Соединители оптические. Требования к технологическому процессу [Текст] = Optical connectors. Requirements for technological process : государственный стандарт союза ССР : издание официальное : утвержден и введен в действие Постановлением Государственного комитета СССР по стандартам от 15.09.86 № 2872 : введен впервые : введен 01.07.87 / разработавн "Министерство промышленности средств связи". - Переизд. (ноябрь 1992 г.) с Изм. № 1, утв. в марте 1992 г. (ИУС 6-92). - Москва : Изд-во стандартов, 1993. - 13 с.

32. Информационные технологии. Системы кабельные структурированные. Монтаж основных узлов системы. Методы испытания: Information technologies. Structured cabling systems. Main system elements installation. Test methods : национальный стандарт Российской Федерации ГОСТ Р 53245-2008 : введен впервые : введен 2010-01-01 : издание официальное. - Москва : Стандартинформ, 2009. - IV, 33 с

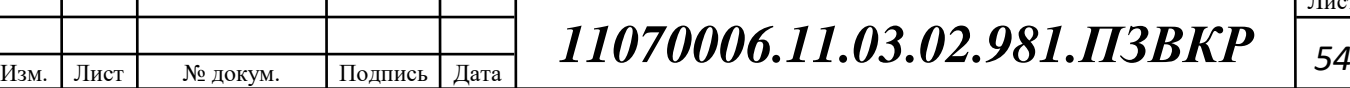

Лист

33. Никульский, И. Е. Модели и методы построения широкополосных оптических сетей доступа : автореферат дис. ... доктора технических наук : 05.12.13 / Никульский Игорь Евгеньевич; [Место защиты: С.-Петерб. гос. ун-т телекоммуникаций им. М.А. Бонч-Бруевича]. - Санкт-Петербург, 2011. - 33 с

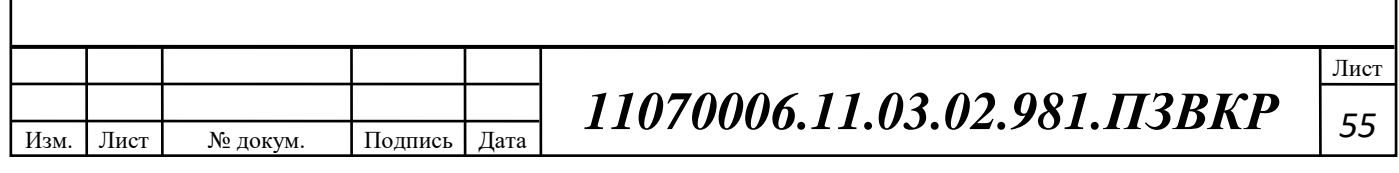

Выпускная квалификационная работа выполнена мной совершенно самостоятельно. Все использованные в работе материалы и концепции из опубликованной научной литературы и других источников имеют ссылки на них.

 $\begin{array}{ccccc}\n\left\langle \left\langle \begin{array}{cc} 0 & \cdots & \cdots \end{array}\right\rangle \right. & \cdots & \cdots & \cdots \end{array}\n\end{array}$ 

\_\_\_\_\_\_\_\_\_\_\_\_\_\_\_\_\_\_\_\_\_\_\_\_\_\_ \_\_\_\_\_\_\_\_\_\_\_\_\_\_\_\_\_\_\_\_\_ *(подпись) (Ф.И.О.)*